# ПРОГРАММНОЕ ОБЕСПЕЧЕНИЕ КОМПЛЕКС СРЕДСТВ АВТОМАТИЗАЦИИ ПЛАНИРОВАНИЯ ИСПОЛЬЗОВАНИЯ ВОЗДУШНОГО ПРОСТРАНСТВА «ТОПАЗ ПИВП УЦ»

Инструкция по эксплуатации

СПО АРМ Планирования

(ЦИВР.00481-01, ЦИВР.00481-02, ЦИВР.00482-01, ЦИВР.00483-01, ЦИВР.00484- 01, ЦИВР.00486-01, ЦИВР.00487-01, ЦИВР.00488-01, ЦИВР.00489-01, ЦИВР.00490-01, ЦИВР.00491-01)

Листов 35

## АННОТАЦИЯ

В настоящем инструкции дано описание работы оператора с программным обеспечением комплекса средств автоматизации планирования использования воздушного пространства «Топаз ПИВП УЦ» в части:

- СПО АРМ Диспетчера Планирования ЦИВР.00481-02
- СПО АРМ планирования вне ВТ ЦИВР.00481-01
- СПО АРМ планирования вне ВТ ННЭ ЦИВР.00481-01
- СПО АРМ планирования по ВТ ЦИВР.00482-01
- СПО АРМ зам начальника дежурной смены ЦИВР.00483-01
- СПО АРМ начальника дежурной смены ЦИВР.00484-01
- СПО АРМ подготовки суточных планов по ВТ ЦИВР.00487-01
- СПО АРМ подготовки суточных планов вне ВТ ЦИВР.00488-01
- СПО АРМ организации потоков ЦИВР.00489-01
- СПО АРМ НОТАМ ЦИВР.00486-01
- СПО АРМ диспетчера взаимодействия ЦИВР.00490-01
- СПО АРМ начальника центра ПИВП ЦИВР.00491-01

В документе содержатся:

- общие сведения о программе;
- условия, необходимые для выполнения программы;
- последовательность действий оператора, обеспечивающих загрузку, запуск и завершение программы;
- описание функций, форматов и возможных вариантов команд, с помощью которых оператор осуществляет загрузку и управляет выполнением программы;
- ответы программы на команды оператора;
- тексты сообщений, выдаваемых системой в ходе выполнения программы, описание их содержания и соответствующих действий оператора.

Изложение материалов Руководства предполагает, что оператор ознакомлен со следующими документами:

- **-** Табель сообщений о движении воздушных судов в Российской Федерации (ТС-2013);
- **-** Документ ИКАО «Правила аэронавигационного обслуживания. Организация воздушного движения» (PANS-ATM, Doc 4444), 15-е издание.

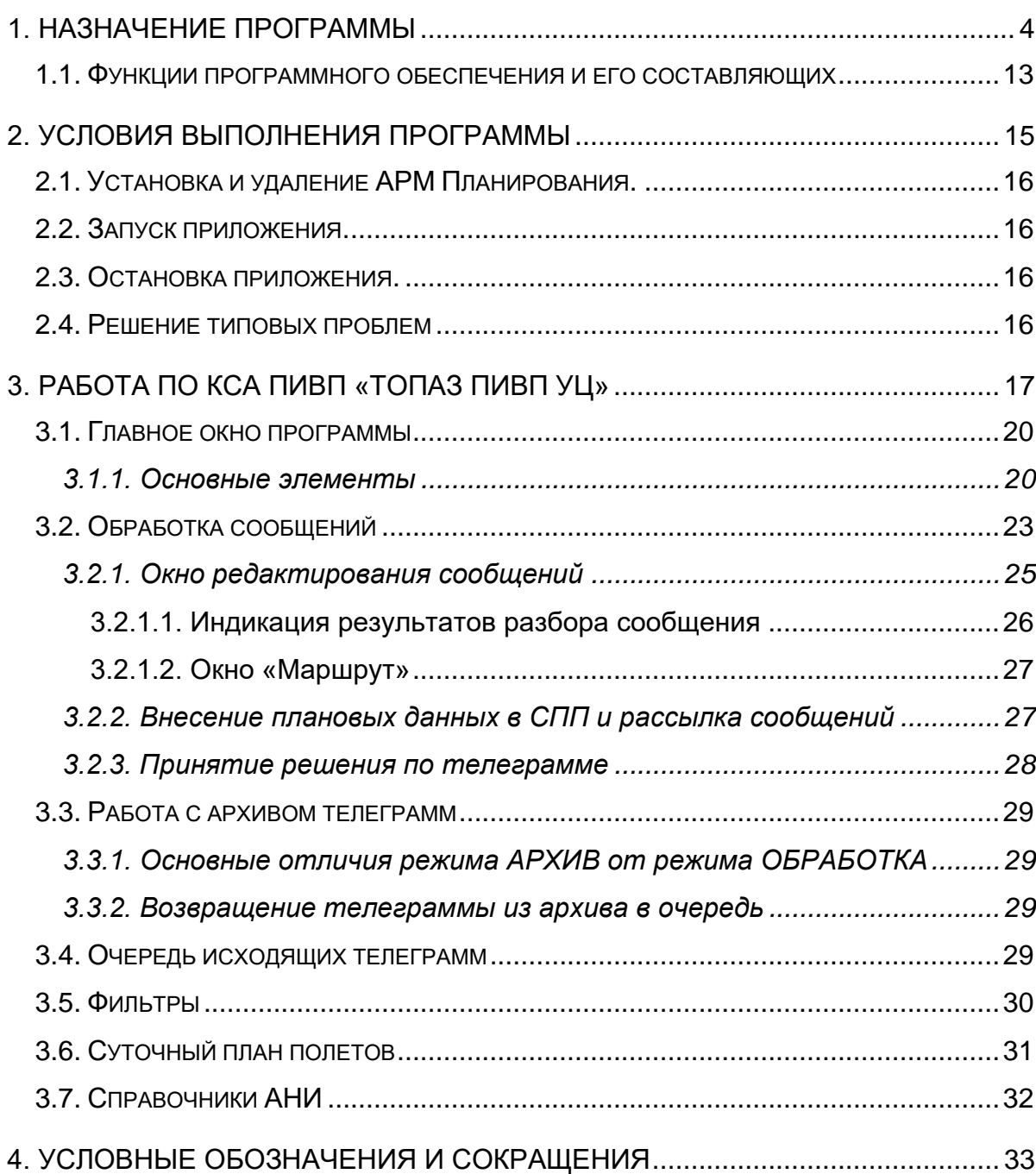

## **1. НАЗНАЧЕНИЕ ПРОГРАММЫ**

<span id="page-3-0"></span>Программное средство предназначено для обработки планово-диспетчерской информации (ПДИ), ведения суточного плана полетов в пределах зоны ответственности органа организации воздушного движения укрупненного центра (УЦ), а также для обмена планово-диспетчерской информацией с заинтересованными органами ОВД.

Данное руководство предназначено для эксплуатации программного обеспечения комплекса средств автоматизации планирования использования воздушного пространства «Топаз ПИВП УЦ» (далее по тексту ПО КСА ПИВП «Топаз ПИВП УЦ») диспетчерским персоналом в части планового обеспечения процессов УВД. В инструкции содержатся основные сведения, необходимые для правильной эксплуатации программного обеспечения комплекса средств автоматизации планирования использования воздушного пространства «Топаз ПИВП УЦ».

Программное обеспечение комплекса средств автоматизации планирования использования воздушного пространства «Топаз ПИВП УЦ» (ПО КСА ПИВП «Топаз ПИВП УЦ» предназначено для автоматизации плановых диспетчерских функций ОВД и процессов взаимодействия районно-аэродромной системы с внешними объектами и системами использования воздушного пространства (ИВП).

ПО КСА ПИВП «Топаз ПИВП УЦ» развертывается в центрах и команднодиспетчерских пунктах организации и управления воздушным движением и размещается в штатных технических средствах объекта развертывания или встраивается в типовые диспетчерские пульты из состава изделия «КПУ Топаз» ЦИВР.422419.006.

По архитектуре ПО КСА ПИВП «Топаз ПИВП УЦ» является модульным с распределенной обработкой информации и использованием локальных вычислительных сетей (ЛВС).

Информация о планах полетов поступает в плановые сервера, где производится расчет траекторий полета и распределение плановой информации по рабочим местам комплекса. Помимо расчетов траекторий плановый сервер выполняет и другие задачи: форматно логический контроль поступающих телеграмм, хранение планов полетов и истории их выполнения, хранение различного вида справочной информации и др.

Обработанная в серверах информация распределяется по рабочим местам и отображается в составе различных окон.

ПО КСА ПИВП «Топаз ПИВП УЦ» обеспечивает следующие функциональные возможности обработки плановой информации:

1) функций ведения информации о регулярных полетах, аэронавигационных и справочных данных, в том числе:

- ввод и корректировку расписания полетов по воздушным трассам и МВЛ через зону ответственности УЦ ЕС ОрВД с использованием диалоговых средств;
- ввод и корректировку в диалоговом режиме маршрутов полетов ВС государственной и экспериментальной авиации через район ответственности центра ОВД;
- ввод и корректировку в диалоговом режиме аэронавигационных и справочных данных;
- ввод и коррекция в диалоговом режиме данных о постояннодействующих запретных зонах и полигонах;
- ввод и коррекция стандартных маршрутов УТП, участков маршрутов ОВД по согласованию, координат зон управления, площадок десантирования, посадочных площадок;

2) функций разработки, установления, введения и снятия временных и местных режимов, а также кратковременных ограничений, в том числе:

- разработка местных режимов и ограничений ИВП путем задания объемов воздушного пространства, временно закрываемого для полетов ВС (резервируемых для определенных видов деятельности по ИВП) с помощью ввода значений координат, высот, времени действия и необходимой пояснительной информации или с использованием графических средств ввода координатной информации;
- формирование и ведение списка кратковременных ограничений и запретов ИВП (КОП) на ВТ и МВЛ, связанных с деятельностью по ИВП во внетрассовом воздушном пространстве;
- представление в табличном (списки) и графическом виде информации о местных и временных режимах ИВП (МР и ВР);
- автоматическое формирование по введенным ВР, МР и КОП запретов и ограничений на ИВП в виде списков закрываемых участков ВТ и МВЛ;
- автоматизированный контроль введения и снятия временных и местных режимов и кратковременных ограничений;

3) функций контроля, резервирования и ведения архива базы данных аэронавигационной информации, в том числе:

- обеспечение централизованного ведения базы данных КСА;
- контроль вводимых полей аэронавигационных данных по диапазону допустимых значений;
- контроль на дублирование записей в локальной базе данных;
- ведение долговременного архива принятой и обработанной информации;

4) функций анализа базы данных аэронавигационной информации, в том числе:

- возможность просмотра хранимой аэронавигационной информации в табличном виде с разбивкой по категориям данных (точки ВТ, аэродромы и т.д.);
- обеспечение средств графического отображения аэронавигационной информации в пределах района ответственности Центра ОрВД ;

5) функции приема и обработки сообщений о планах использования воздушного пространства и сообщений по ОВД, в том числе:

- обработка сообщений о представленных планах полетов и заявках на ИВП, не связанного с выполнением полетов, включающая следующие основные действия:
- форматно-логический контроль;
- сортировка и распределение по АРМ;
- корректировка ошибочных (сбойных) сообщений;
- «привязка» ФС к планам полетов (заявкам на ИВП);
- организация хранения;
- документирование.
	- автоматизированный прием и разбор формализованных телеграмм ОВД с привязкой к планам полетов и распределением в установленное время (ИПС) с учетом времени/даты выполнения полетов (при поступлении планов в период от 1 до 120 часов до времени вылета);
	- разложение формализованных телеграмм ОВД на стандартные поля, организация очереди на редактирование диспетчером принятых формализованных телеграмм ОВД, имеющих отклонения от
- разбор 15-го поля ФПЛ, представление заявленного маршрута в формализованном виде (последовательность точек и участков маршрутов ОВД с эшелонами полета);
- организация диалога с диспетчером для редактирования формализованных телеграмм, имеющих отклонения от установленных форматов (в синтаксисе или семантике);
- разбивка длинных (более 1500 знаков) формализованных телеграмм на две телеграммы при передаче, восстановление длинной телеграммы из двух при приеме;
- отображение текущей информации о количестве и типах принятых и обработанных системой планах полетов и сообщений по ОВД (счетчик очереди);
- просмотр очереди входных сообщений, вызов на отображение принятых планов полетов (сообщений), их утверждение (ввод в систему на дальнейшую обработку), ручная корректировка, присвоение признаков принадлежности к определенным плану ИВП;
- отображение вызванных из очереди входных сообщений планов полетов в исходном виде (телеграмма) и в табличном виде с расстановкой данных по информационным полям, раскрытием индексов аэродромов и стандартных маршрутов, отображением диагностических сообщений о результатах автоматической первичной обработки;
- вызов и отображение, в том числе на фоне обрабатываемых планов олетов, справочной информации (по аэродромам, маршрутам ОВД и др., хранящейся в системе), необходимой диспетчерам при обработке планов полетов;
- организация хранения выполненных диспетчером модификаций планов полетов
- ручное формирование с АРМ и ввод в систему планов полетов и сообщений путем вызова и ручного заполнения бланков соответствующих типов сообщений;
- подготовка и отправка телеграмм с планами полетов государственной и экспериментальной авиации, поступившими с аэродромов зоны

ответственности для передачи в ГЦ, смежные ЗЦ, органы ПВО, на аэродромы зоны и в другие органы ОВД;

- ввод, хранение и ручное ведение библиотеки адресов взаимодействующих абонентов;
- обеспечение просмотра списка всех поступивших планов полетов и сообщений по времени поступления с возможностью просмотра полного текста отдельных поступивших планов в их оригинальном (первоначальном) виде);
- авторизация и протоколирование всех изменений, вносимых операторами с АРМ, по каждому плану полёта

6) обеспечения планирования полетов по маршрутам ОВД (трассам и МВЛ) в районе ответственности УЦ ЕС ОрВД на этапах предтактического и тактического планирования ИВП, в том числе:

- формирование и ведение суточных планов полетов со сроками представления от 1 до 120 часов до времени вылета на основе информации о расписаниях полетов и представленных планов полетов;
- формирование (дополнение) плана полетов данными о представленных планах в форме сообщений ФПЛ на полеты вне расписания, выполняемые в пределах района ответственности;
- формирование (дополнение) плана полетов данными о полетах, обеспечиваемых ГЦ или ЗЦ ЕС ОрВД, данные о которых поступают по каналам связи и передачи данных;
- расчет маршрутов полетов на основании представленных планов полетов;
- подготовка выписок из плана и рассылка их во взаимодействующие органы: подчиненные ВРЦ, аэродромы ГА, МДП (ВМДП), КП ВВС и ПВО своего района ответственности;
- автоматическая модификация хранимых планов полетов на основании разобранных формализованных телеграмм ОВД следующих типов: ФПЛ, ДЛА, ЦНЛ, ДЕП, АРР, ПЛН;
- автоматизированная модификация хранимых планов полетов на основании редактирования формализованных сообщений ОВД о ходе выполнения полетов (ФПЛ, ДЕП, АРР, ДЛА и т.д.), имеющих отклонения от установленных форматов (в синтаксисе или семантике);
- автоматическая передача информации о планах полетов и их изменений, сформированных на основе обработки телеграмм о ходе их выполнения, в КСА УВД;
- печать суточного плана полетов по маршрутам ОВД;
- 7) функции анализа планов полетов
	- формирование и отображение списков и полных записей хранимой информации на основе данных суточных и текущих планов ИВП по следующим полям: Опознавательный индекс воздушного судна, Код (ИКАО/внутренний) авиакомпании, Аэродромы вылета и/или назначения, Точки входа/выхода в воздушное пространство УЦ, Регистрационный номер ВС, Элементы ВП (воздушные трассы, точки маршрутов ОВД, участки маршрутов ОВД), затрагиваемые полетами;
	- печать полученных выборок из плана полетов на заданную дату;

8) функции доступа к средствам передачи данных и телеграфных сообщений, в том числе

- обеспечение просмотра телеграмм, поступивших по сети связи в текущие и предыдущие сутки;
- обеспечение просмотра телеграмм, поступивших в течение периода хранения архивов телеграмм;
- формирование текстов и адресных частей формализованных телеграмм в соответствии с требованиями ТС ГА на основе хранимых данных о планах полетов, шаблонов, архивов переданных телеграмм;
- ведение архива принятых и переданных телеграмм с обеспечением поиска по различным критериям;
- 9) функции обработки данных о фактическом выполнении полетов, в том числе:
	- сбор информации о фактически выполненных полетах по зоне ответственности;
	- коррекция (при необходимости) данных о выполненных планах полетов на основе информации об их фактическом выполнении;
	- автоматизированное формирование и посылка в ГЦ или ЗЦ ЕС ОрВД сообщений о фактическом выполнении полетов (сводок);

• подготовка и печать статистических отчетов о выполненных полетах в заданный период времени и в различных разрезах;

10) функции планирования полетов и иной деятельности по ИВП вне маршрутов ОВД на этапах предтактического и тактического планирования ИВП, в том числе:

- формирование, ведение и отображение предтактических (суточных) и тактических (текущих) планов полетов вне маршрутов ОВД и иной деятельности по ИВП, сформированных на основе планов ИВП в соответствии с видами (типами) ИВП, в том числе: маршрутных полетов авиации по планам учебно-боевой под¬готовки, перелетов транспортной авиации, полетов боевой авиации, перелетов (перегонок) боевой авиации, аэродромных полетов, планов проведения стрельб (воздействия на гидрометеорологические процессы)/пусков/взрывных работ, литерных/подконтрольных полетов и др. видов (типов) полетов;
- ввод информации о планах ИВП, в том числе с использованием библиотеки стандартных планов и маршрутов внетрассовых полетов;
- автоматическая выборка и включение в сводный суточный план ИВП данных о регулярной деятельности по ИВП во внетрассовом ВП из соответствующих системных библиотек (графиков и расписаний);
- отображение графическими средствами на фоне аэронавигационной карты (границы района ЕС ОрВД, маршруты ОВД, точки, МДП, аэродромы, специальные зоны, площадки, зоны ограничений ИВП, полигоны и др. элементы аэронавигационной инфраструктуры) внетрассовых маршрутов полетов ВС;
- автоматическое определение элементов воздушного пространства, подконтрольных трассовым секторам, затрагиваемых маршрутными и аэродромными полетами; формирование и автоматизированная передача в КСА УВД информации о планируемых и действующих запретах и ограничениях ИВП;
- преобразование маршрута, заданного именами географических пунктов, в маршрут, заданный географическими координатами;
- автоматическая и автоматизированная передача в КСА УВД планов полетов ВС, подконтрольных внетрассовому сектору, и их корректировок при отменах и изменениях планов, вылетах и посадках ВС, задержках (переносах) вылетов;
- ввод, ведение и отображение в виде списков и в графическом виде на фоне картографической информации данных о планируемых и действующих ограничениях ИВП (временных и местных режимах ИВП, кратковременных ограничениях полетов, опасных зонах, запретных зонах и др.);
- автоматическая модификация хранимых планов полетов на основании данных, вводимых диспетчерами вручную, а также поступающих сообщений (формализованных телеграмм АФТН) о движении ВС (ДЕП, ДЛА, ЦНЛ и др.);
- формирование, ведение в соответствии с поступающей в систему информацией и представление по вызову диспетчеров «окон контроля» состояния планов полетов и «окон условий» их выполнения, реализованных в виде специальных бланков регистрации этапов обслуживания плана полета (например, «принят/выдан запрос на ИВП» и т.д.), согласования условий ИВП и протокола доведения указанной информации до заинтересованных органов;
- корректировка (в т.ч. отмена) отдельных планов полетов, печать отдельных планов и заданных выборок, копирование планов;
- 11) функции анализа воздушной обстановки, в том числе:
	- автоматический прием от КСА УВД информации о воздушной обстановке в районе ответственности УЦ ЕС ОрВД;
	- отображение графическими средствами на фоне схематической аэронавигационной карты (маршруты ОВД, точки маршрутов ОВД, границы районов и секторов УВД, аэродромы), а также имеющихся ограничений на ИВП, фактического положения ВС, находящихся под управлением в районе ответственности;
	- отображение отдельных планов полетов в полноэкранном формате с включением всех параметров плана;
- 12) функции приема и передачи сообщений, в том числе:
	- автоматизированный прием телеграмм из канала связи АФТН, поддержка протокола АФТН (обработка и посылка служебных и контрольных сообщений);
	- подготовка текстов исходящих телеграмм с использованием архива сообщений, шаблонов (заготовок);
- ведение справочника адресов АФТН (адресной книги);
- подготовка адресной части телеграммы с использованием адресной книги, заготовок (шаблонов), передача телеграмм в канал;
- ведение архива принятых и переданных телеграмм с обеспечением автоматического поиска необходимых телеграмм в архиве на заданную дату или в диапазоне дат по различным критериям;
- автоматизированная переадресация телеграмм о режимах, ограничениях полетов и т.д.;
- настройка параметров системы для привязки к месту установки (скорость канала, обозначение передачи, строка отправителя и т.д.) и оперативная настройка в процессе работы (ожидаемые номера телеграмм, время, блокировка приема/передачи и т.д.);
- 13) функции взаимодействия, в том числе:
	- поддержка форматов и протоколов обмена данными прикладного уровня, требования к которым определены следующими документами: Табель сообщений о движении воздушных судов в Российской Федерации, Procedures for Air Navigation Services – Rules of the Air & Air Traffic Services, ICAO Document 4444 с учетом Поправки № 1, существующие протоколы обмена аэронавигационными и плановыми данными между КСА ПВД Главного центра и АС ПВД/АНС-ЗЦ, «Протокол взаимодействия между автоматизированными системами планирования воздушного движения и автоматизированными системами управления воздушного движения», утвержденный Департамента госрегулирования ОрВД ГС ГА Минтранса России 20.12.2001, Протокол обмена аэронавигационными данными «Navigation System Data Base, ARINC Specification 424-18», Правила формирования полей данных в соответствии с документом EUROCONTROL Standard Document for ATS Data Exchange Presentation (ADEXP) Edition 2.1 (DPS.ET1.ST09-STD-01-01);
	- автоматическая и автоматизированная передача обработанных системой планов полетов по маршрутам ОВД и вне маршрутов ОВД, корректирующих сообщений по изменению планов, а также сообщений текущего планирования ИВП в адрес АС (КСА) УВД;
	- автоматизированная передача в КСА УВД информации о планируемых и действующих запретах и ограничениях ИВП, использовании участков маршрутов ОВД;
- прием от АС УВД информации / сообщений о текущем движении ВС и их обработка, в том числе перерасчет маршрута полета и использование для формирования сводки выполненных полетов;
- 14) время реакции на пультовые операции не более 2 секунды.

Отображение информации для диспетчеров осуществляется на мониторах с размером экрана по диагонали не менее 53 см (21 дюйм) с разрешением не менее 1280 х 1024 пикселя возможностью одновременного использования не менее 256 цветов.

## 1.1. **Функции программного обеспечения и его составляющих**

<span id="page-12-0"></span>АРМ представляет собой комплекс аппаратно-программных средств на основе стандартного компьютерного оборудования и специальных устройств сопряжения, входящий в состав АС «Планирования воздушного движения» и включающий оборудование и программное обеспечение одного автоматизированного рабочего места (АРМ).

Специальное программное обеспечение АРМ обеспечивает решение следующих задач:

- Сбор, обработка, хранение и ведение планов регулярных (по расписанию) полетов ВС, поступающих от эксплуатантов;
- Сбор, обработка, хранение и ведение планов полетов вне расписания:
	- **o** трассовых полетов ВС;
	- **o** планов маршрутных, маршрутно-трассовых и аэродромных полетов, заявок на другие виды деятельности по ИВП – поступающих от пользователей воздушного пространства и взаимодействующих органов ОВД;
- Прием (сбор) и обработка информации о ходе выполнения плана ИВП, доведение изменений к плану, а также сообщений текущего планирования ИВП в части касающейся до соответствующих органов ОВД пользователей воздушного пространства по согласованным протоколам;
- Отображение информации об ограничениях воздушного пространства;
- Просмотр аэронавигационной и справочной информации, необходимой для решения задач ПИВП;
- Подготовка суточных планов ИВП (по трассам, вне трасс, по видам (типам) полетов);
- Планирование ИВП (суточного и текущего);
- Прием и обработка планов полетов, отправленных пользователем ВП через СППИ;
- Отправка в СППИ форматизированных сообщений (IACK, IREJ и т.д.) для автоматического изменения статуса обработки поданных пользователем ВП планов полетов;
- Взаимодействие на основе использования сетей связи и передачи данных с объектами, с которыми предусмотрен обмен телеграммами в соответствии с нормативными документами.
- Взаимодействие на основе использования сетей связи и передачи данных с объектами, с которыми предусмотрен обмен телеграммами в соответствии с ТС.

# **2. УСЛОВИЯ ВЫПОЛНЕНИЯ ПРОГРАММЫ**

<span id="page-14-0"></span>Для выполнения задач программного обеспечения АРМ рабочее место оператора должно быть оборудовано ЭВМ (ПК) с сетевым Ethernet-адаптером, сопряженной по сети Ethernet с сервером КСА ПИВП. ОПО представляет собой стандартную многофункциональную сетевую операционную систему с функционирующим под ее управлением СПО «arm\_pivp», реализующим выполнение специальных функций и обеспечивающим доступ к БД КСА ПИВП, размещенной на сервере.

Минимальные требования к характеристикам аппаратной части:

Для серверного оборудования

Сервер типа: HPE ProLiant DL20 Gen10 (1U) в составе:

- Процессор не хуже (только Intel) Xeon E-2236 (3.4GHz, 6C);
- Память не хуже: 64GB DDR4 2666 Dual Rank x8;
- Контроллер RAID: E208i-a SR Gen10;
- Накопитель SSD: 480GB SSD SATA 6G Mixed Use 2.5in;
- Накопитель HDD: 2 x 1TB SATA 6G 7.2K 2.5in;
- Блок питания не менее: 2х500W;
- Видеокарта не хуже (только NVIDIA): NVIDIA Quadro P2200 5GB;
- Сетевая карта 2-x портовая 1Gbit (только Intel): Ethernet Adapter 361T Intel

## 2x1Gb;

— Операционная система Linux с ядром 3.10.0 и выше

Для рабочих мест

Рабочая станция типа: HP Z2 G4 Tower в составе:

- Процессор не хуже (только Intel): Xeon E-2236 (3.4GHz, 6C);
- Память не хуже: 16GB DDR4 ECC 2666 UDIMM;
- Накопитель SSD: 128GB SSD SATA;
- Накопитель HDD: 1TB SATA;
- Блок питания не менее: 500W;
- Видеокарта не хуже (только NVIDIA): NVIDIA Quadro P2200 5GB;
- Сетевая карта 2-x портовая 1Gbit (только Intel): Intel Ethernet I350-T2 2-Port

1Gb;

— Операционная система Linux с ядром 3.10.0 и выше

#### 2.1. **Установка и удаление СПО АРМ Планирования.**

<span id="page-15-0"></span>Установка, настройка и тестирование СПО АРМ Планирования производится с привлечением квалифицированного инженерного персонала ПАО «НПО «Алмаз». Операторы / Пользователи СПО АРМ планирования не допускаются к процессам установки, модернизации, удаления ПО.

#### 2.2. **Запуск СПО АРМ Планирования.**

<span id="page-15-1"></span>Запуск СПО АРМ планирования осуществляется путем нажатия левой кнопкой мыши сервисной кнопки на рабочем столе.

#### 2.3. **Остановка СПО АРМ Планирования.**

<span id="page-15-2"></span>Остановка СПО АРМ планирования производится путем закрытия основного окна и подтверждения данной операции пользователем во всплывающем диалоге.

#### 2.4. **Решение типовых проблем**

<span id="page-15-3"></span>В процессе тестирования и эксплуатации программного обеспечения могут возникнуть сообщения о неисправности. В случае их возникновения необходимо осуществить процедуру передачи информации о характере ошибки в службу технической поддержки ПАО «НПО «Алмаз». Устранение неисправностей и техническое обслуживание может осуществлять только квалифицированный персонал ПАО «НПО «Алмаз». Для оформления заявки на устранения неисправности необходимо оставить заявку на электронную почту: [topaz2000@mail.ru.](mailto:topaz2000@mail.ru) Так же заявку можно отправить по адресу: Россия, 127411, г. Москва, Дмитровское ш, дом 110. ПАО «НПО «Алмаз» ТОП «ЛЭМЗ».

Бесплатный телефон технической поддержки: 8(495) 777-75-57. Режим работы службы поддержки - с 9:00 до 18:00 по московскому времени.

#### **3. РАБОТА ПО КСА ПИВП «ТОПАЗ ПИВП УЦ»**

<span id="page-16-0"></span>Вся обработка входной и вводимой с рабочих мест плановой и другой информации осуществляется на групповом серверном оборудовании. На АРМ диспетчеров трассового и рабочей станции выводится совокупность данных о планируемой воздушной обстановке в табличном и графическом виде и обеспечивается возможность выполнения необходимых при обеспечении ПИВП пультовых операций. Возможен вариант, оговариваемый в проекте установки, когда для диспетчера планирования трасс возможно представление реальной воздушной обстановки при установке на его пульте выносного АРМ.

На АРМ системного инженера организована система функционального контроля и управления, обеспечивающая постоянный контроль текущего состояния структурных элементов комплекса, индикацию их состояния в специальных функциональных окнах, автоматическое или по командам оператора изменение их состояния и свойств.

На рабочих местах реализован многооконный человеко-машинный интерфейс, в виде совокупности основных информационных окон и вспомогательных окон, отображаемых по вызову оператора. Для большинства пультовых операций предусмотрен диалоговый режим ввода с использованием различных меню. Пультовые операции осуществляются с использованием манипуляторов типа "мышь" и клавиатуры.

В части планового обеспечения процессов УВД ПО КСА ПИВП «Топаз ПИВП УЦ» осуществляет приём, обработку, распределение по рабочим местам специалистов УВД и отображение информации о планируемом воздушном движении в районе УВД.

 Прием, обработку и распределение плановой информации обеспечивает СПО Коммуникационный сервер (КС), и взаимодействующий с СПО Сервер обработки плановой и справочной информации (СОПИ).

 Плановое программное обеспечение АРМ диспетчеров обеспечивает отображение плановой информации на рабочих местах специалистов УВД и реализацию функций ввода и корректировки плановой информации. Всю основную обработку плановой информации, поступающей от различных внешних и внутренних источников, плановый сервер осуществляет с использованием библиотеки системных параметров по аэронавигационной структуре воздушного пространства района и по справочным данным, используемым при обработке планов полетов. Обмен информацией с рабочими местами-потребителями плановой информации осуществляется рабочим («ведущим») сервером по ЛВС. Параметры, используемые для обработки в плановом сервере, могут вводиться и редактироваться с предусмотренных для этих функций рабочих мест в составе системы. Источниками плановой информации для ПО КСА ПИВП «Топаз ПИВП УЦ» являются:

 $\Box$ сеть АФТН (АНС ПД и ТС);

 $\Box$ ведомственные телеграфные каналы связи министерства обороны (открытые и закрытые);

 $\Box$ автоматизированные системы планирования (АС ПВД) вышестоящих центров ЕС ОрВД;

смежные автоматизированные центры ОВД с функциями планирования  $\Box$ при наличии сопряжения с ними по унифицированным протоколам информационного взаимодействия типа OLDI и ASTERIX;

специализированные автоматизированные системы планирования  $\Box$ использования воздушного пространства министерства обороны типа «МС УВД 4»;

вводы с рабочих мест специалистов УВД.  $\Box$ 

По сети АФТН предусмотрено взаимодействие с аэропортами и диспетчерскими центрами в соответствии с действующими международными и отечественными нормативными документами для систем УВД (Doc 4444-RAC/501, ТС-95). Также по АФТН обычно осуществляется автоматизированное взаимодействие с АС ПВД ЗЦ ЕС ОрВД, хотя предусмотрена возможность организации такого взаимодействия и по прямым физическим каналам связи. Обработанная плановая информация в виде специальных списков и бланков отображается на рабочих местах системы. Для различных групп рабочих мест формы представления плановой информации и функции ввода могут иметь свою специфику, которая задается с АРМ системного инженера в составе комплекса. При необходимости свойства различных АРМ в составе комплекса могут быть откорректированы с АРМ системного инженера. Как уже отмечалось выше, основным источником плановой информации для комплекса по трассовым полетам является канал АФТН.

В частности, по нему накануне дня полетов из ЗЦ ОрВД передается суточный план полетов по району (в виде совокупности плановых сообщений типа ПЛН и/или ПРЦ), корректируемый затем в течение соответствующих суток плановыми сообщениями этого же типа. ПЛН – сообщение, предусмотренное ТС-95 для передачи утвержденного плана полета. ПРЦ – специализированное сообщение (его нет табеле сообщений), предусмотренное для автоматизированного межмашинного обмена между автоматизированными системами планирования ЗЦ и РЦ/АДЦ. Суточный план полетов по району передается по АФТН в виде телеграмм, в каждой из которых может содержаться несколько различных планов. Кроме сообщений ПРЦ и ПЛН из АС ПВД ЗЦ предусмотрена передача расписания (как правило, на полугодовой период времени) в виде сообщений ПЛР, которые автоматически преобразуются в соответствующий внутрисистемный массив – «Расписание». ПЛР – специализированное сообщение (его нет в Табеле сообщений), предусмотренное для

автоматизированного межмашинного обмена между автоматизированными системами планирования ЗЦ и РЦ/АДЦ по повторяющимся планам полета. Кроме этого из АС ПВД ЗЦ могут передаваться сообщения справочного типа по структуре воздушного пространства (параметры аэродромов, ПОД, воздушных трасс, участков трасс и т.д.). Плановая информация, поступающая из АС ПВД ЗЦ, большей частью дублирует плановую информацию, поступающую в соответствии с ТС-95 по каналу АФТН от взаимодействующих диспетчерских пунктов и Центров УВД. Тем не менее, для повышения надежности функционирования плановой подсистемы предусмотрена возможность использования обеих этих внешних источников получения плановой информации: помимо сообщений ПЛР, ПЛН и ПРЦ (поступающих из АС ПВД ЗЦ) используются сообщения типа РПЛ, ФПЛ, ППЛ, ЦХГ, ПЦН, ЦНЛ, ДЛА и ДЕП из канала АФТН. Взаимодействие системы с каналом АФТН, по которому приходит основной поток базовой плановой информации, осуществляется с помощью специального аппаратно-программного модуля, входящего большей частью в состав специализированного автоматизированного рабочего места – АРМ оператора АФТН. Само подключение к сети АФТН осуществляется через телеграфный адаптер. В состав программного обеспечения взаимодействия с АФТН входит пакет соответствующих прикладных программ. Плановые сообщения по УВД, относящиеся к диспетчерским службам Центра ОВД выбираются из массива приходящих сообщений плановым сервером, обрабатываются и распределяются по соответствующим диспетчерским рабочим местам.

#### <span id="page-19-0"></span>3.1. **Главное окно программы**

#### **3.1.1. Основные элементы**

<span id="page-19-1"></span>При входе в программу на экране отображается Главное окно программы (рис. 1). Главное окно содержит меню, команды настройки режима работы АРМа и раздел Справка.

|                                   | СПП Сообщения Справочники Аэродромы НОТАМ Отчеты |                               |                      |            |                                               |               |             |                           |                                                                                                    | Режим: ТРАССОВЫЙ   Настройки Справка |
|-----------------------------------|--------------------------------------------------|-------------------------------|----------------------|------------|-----------------------------------------------|---------------|-------------|---------------------------|----------------------------------------------------------------------------------------------------|--------------------------------------|
| Фильтры                           |                                                  | НА ОБРАБОТКУ                  | <b>APXMB</b>         |            |                                               | • ИСХОДЯЩИЕ   |             |                           | 400 (MTK2) / 315<br><b>О</b> Исходный текст<br>Не удалось найти правила рассылки                                                                        |                                      |
| $\vdots$<br>$\triangleright$<br>Y | Номер                                            | Отправитель Кат Тип           |                      | Тип Р Рейс |                                               | DOF           | <b>Борт</b> | Авыл Ані                  | $\mathbb{X}$<br><b>В</b> Отправить<br>FF - UAAKZDZK                                                                                                    |                                      |
|                                   | 131341                                           | YYYYYYYY                      | FF<br>$\Phi \Pi \Pi$ | ннг        | RK78936                                       | 19 0310 05    |             | Нур-С: Нур                | Отправлено Тип<br>130811 YYYYYYYY                                                                                                    |                                      |
|                                   | $\frac{131128}{2}$                               | YYYYYYY                       | <b>FF ФПЛ</b>        | THP        | RK72185                                       | 12 1120 05    |             | Талды Алі                 | (FPL-RK72185-IM                                                                                                    |                                      |
| 4 Craryc                          | 130811                                           | YYYYYYY                       | <b>FF ФПЛ</b>        | HHP        | RK72185                                       | 18 1120 05    |             | Талды Ал                  | $AN26/M-S/C$                                                                                                    |                                      |
| V Ha oбра                         | 101337                                           | YYYYYYY                       | <b>FF ДЕП</b>        | $---$      | TEST001                                       | 10 1245 QWERT |             | Шанхаі Те:                | <b>UAAT1120</b>                                                                                                    |                                      |
| Apxxn                             | 071835                                           | YYYYYYY                       | <b>FF ФПЛ</b>        | THP        | IRM079                                        | 07 1905 EPMME |             | Шанхаі Те:                | N0226F140 IDBAL L135 ATA                                                                                                    |                                      |
| Можодив                           | $-291915$                                        | YYYYYYY                       | <b>FF ФЛИ</b>        | $- - -$    | <b>KZR641</b>                                 | 25 0605       |             |                           | $-UAAA0040$ uaat 2222                                                                                                    |                                      |
| $-$ Tипы                          | 4291557                                          | YYYYYYY                       | FF JJIA              | THP        | <b>KZR898</b>                                 | 30 0845 EIKDC |             | Дубай Алі                 | -STS/STATE DOF/220418 REG/05 EET/UAAA0010 UAAA0020 OPR/VISVO<br>$\aleph$                                                                                |                                      |
| FPL                               | 291036                                           | YYYYYYY                       | <b>FF</b> ФЛИ        | THP        | <b>KZR641</b>                                 | 25 0000       |             | h.                        | ORGN/87132972250 ALTN/ZHETIGEN RMK/GAT PEREVOZKA LICHNOGO SOSTAVA I<br>$\check{}$                                                                       |                                      |
| DEP                               | 4251334                                          | YYYYYYY                       | FF ФПЛ               | THP        | <b>KZR891</b>                                 | 25 0645 EIKDC |             | Лубай Алі                 | GRUZA PROFIL POLETA PO PPP OT 0 DO FL140/MIN 150 1500 200 2000<br>C/SHINBAEV)                                                                           |                                      |
| <b>ARR</b>                        | 251327                                           | YYYYYYY                       | <b>FF ФЛИ</b>        | THP        | <b>KZR898</b>                                 | 25 0000       |             |                           |                                                                                                    |                                      |
| DLA                               | 251327                                           | YYYYYYY                       | <b>FF ФПЛ</b>        | THE        | <b>KZR898</b>                                 | 25 0645 EIKDC |             | Лубай Али                 |                                                                                                    |                                      |
| FLA                               | 251025                                           | YYYYYYY                       | <b>FF ФЛИ</b>        | TIIP       | <b>KZR641</b>                                 | 25 0000       |             |                           |                                                                                                    |                                      |
| CHG<br>FLI                        | 231056                                           | YYYYYYY                       | <b>FF ФПЛ</b>        | THIT       | <b>UZB9729</b>                                |               |             | 23 0540 UK32015 Hygyc Ag  |                                                                                                    |                                      |
| <b>RVM</b>                        | $-221417$                                        | YYYYYYY                       | FF IJIA              | $---$      | <b>KZR898</b>                                 | 23 0630       |             | Лубай Алі                 |                                                                                                    |                                      |
| RQP                               | A 221411                                         | YYYYYYY                       | <b>FF ФПЛ</b>        | THIT       | <b>UZB9729</b>                                |               |             | 23 0540 UK32015 Нукус Ак  |                                                                                                    |                                      |
| <b>REJ</b>                        | 220852                                           | YYYYYYY                       | FF AJIP              | $- - - -$  | <b>UPP3402</b>                                |               |             | 21 0000 UPP3402 ATMpa; AT |                                                                                                    |                                      |
| NOTYPE                            | 211448                                           | YYYYYYYY                      | <b>FF</b> ФПЛ        | THP        | SVR002                                        |               |             | 22 0110 VPBSY Xymwai Pai  |                                                                                                    |                                      |
| 4 Планы                           |                                                  |                               |                      |            |                                               |               |             |                           |                                                                                                    |                                      |
| $-$                               |                                                  |                               |                      |            |                                               |               |             |                           |                                                                                                    |                                      |
| ниг                               |                                                  |                               |                      |            |                                               |               |             |                           |                                                                                                    |                                      |
| TILL<br>OFP                       |                                                  |                               |                      |            |                                               |               |             |                           | 2 3 H 1 M 3 Подсветка Рус/Лат + P + 2                                                                                                    |                                      |
| $4$ OBI<br>$-$                    |                                                  |                               |                      |            |                                               |               |             |                           | О Ошибки Маршрут                                                                                                    |                                      |
| гц                                |                                                  |                               |                      |            |                                               |               |             |                           | Описание                                                                                                    |                                      |
| лэц                               |                                                  |                               |                      |            |                                               |               |             |                           | • [Парсинг] Отсутствует ДОФ                                                                                                    |                                      |
| 4 Offensen                        |                                                  |                               |                      |            |                                               |               |             |                           | $\epsilon$<br>[Привязка] Невозможно обработать входные данные: Поиск рейса.                                                                             |                                      |
| Нотифик                           |                                                  |                               |                      |            |                                               |               |             |                           | [3] Проверка входных данных. DOF в поле tlg date data.dof обязателен<br>• Автопривязка                                                                  | Вернуть в очередь                    |
| Срочные                           |                                                  |                               |                      |            |                                               |               |             |                           | лля заполнения                                                                                                    |                                      |
| AIIB/AIIS                         |                                                  | <b><sup>3</sup></b> Отправить |                      |            |                                               |               |             | 2 1 6 17                  | [Привязка] Невозможно обработать входные данные: Формирование<br>План:   ННГ<br>новых данных для рейса. Проверка входных данных. DOF в поле full t<br>а | • Принять и разослать                |
|                                   | Текст:                                           |                               |                      |            |                                               |               |             |                           | g data.tlg date data.dof обязателен для заполнения                                                                                                    | Обновить рассылку                    |
|                                   |                                                  |                               |                      |            |                                               |               |             |                           | ОВД:<br>ГЦ<br>А Дата полета уже прошла                                                                                                    |                                      |
|                                   | Отправитель:                                     |                               |                      |            |                                               |               |             |                           | <b>RK72185</b><br>Рейс:<br>Аэропорт УААТ закрыт                                                                                                    | Ф Направить                          |
|                                   | Получатель:                                      |                               |                      |            |                                               |               |             |                           | Филиал Талдыкорган закрыт<br>Дата: 220418                                                                                                    | $O$ REJ                              |
|                                   |                                                  |                               |                      |            |                                               |               |             |                           | Запасной аэродром UAAT закрыт                                                                                                    |                                      |
|                                   | OT:                                              | 20/03/2022 13:47              | 20                   | Другой     |                                               |               |             |                           | НОВЫЙ ПЛАН<br>Филиал (запасного) Талдыкорган закрыт                                                                                                    | <b>X</b> Удалить                     |
|                                   | До:                                              | 20/04/2022 13:47              | $\overline{20}$      | $\odot$    |                                               |               |             | $\check{~}$               | Нарушение зоны ОИВП A056522 на участке UAAT-TIRBA<br>Найти в СПП                                                                                        | Х Удалить ВСЁ                        |
|                                   |                                                  |                               |                      |            |                                               |               |             |                           |                                                                                                    |                                      |
| Сообщения: 17                     |                                                  |                               |                      |            | Данные загружены успешно! APM готов к работе! |               |             |                           | mons@kz.plan:31409/aspwdm<br><b>WebMap: Ok</b>                                                                                                    | <b>18 Подключения: Ок *</b>          |

Рисунок 1 – Главное окно программы

Таблица 1 - Команды настройки режимов работы АРМа

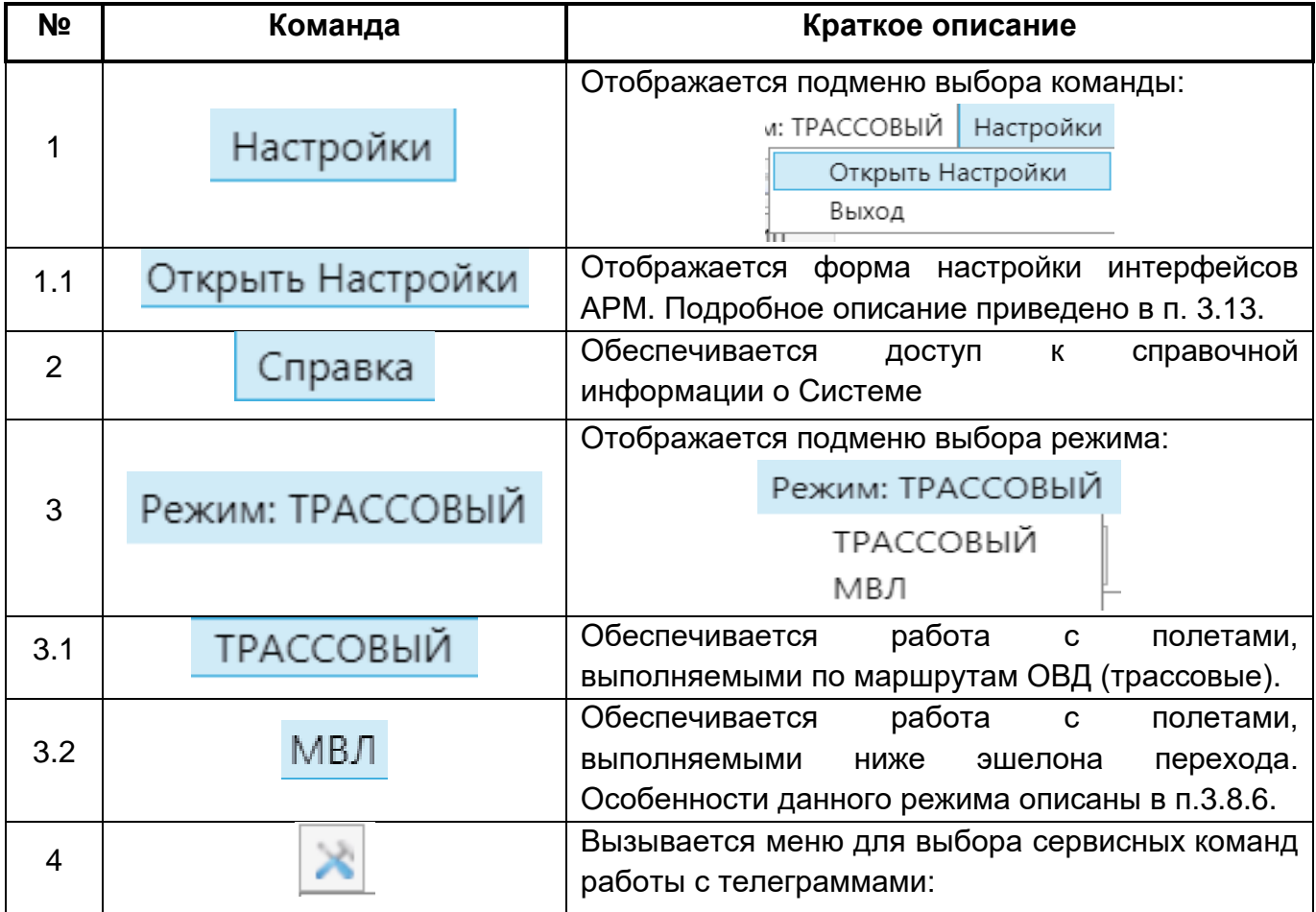

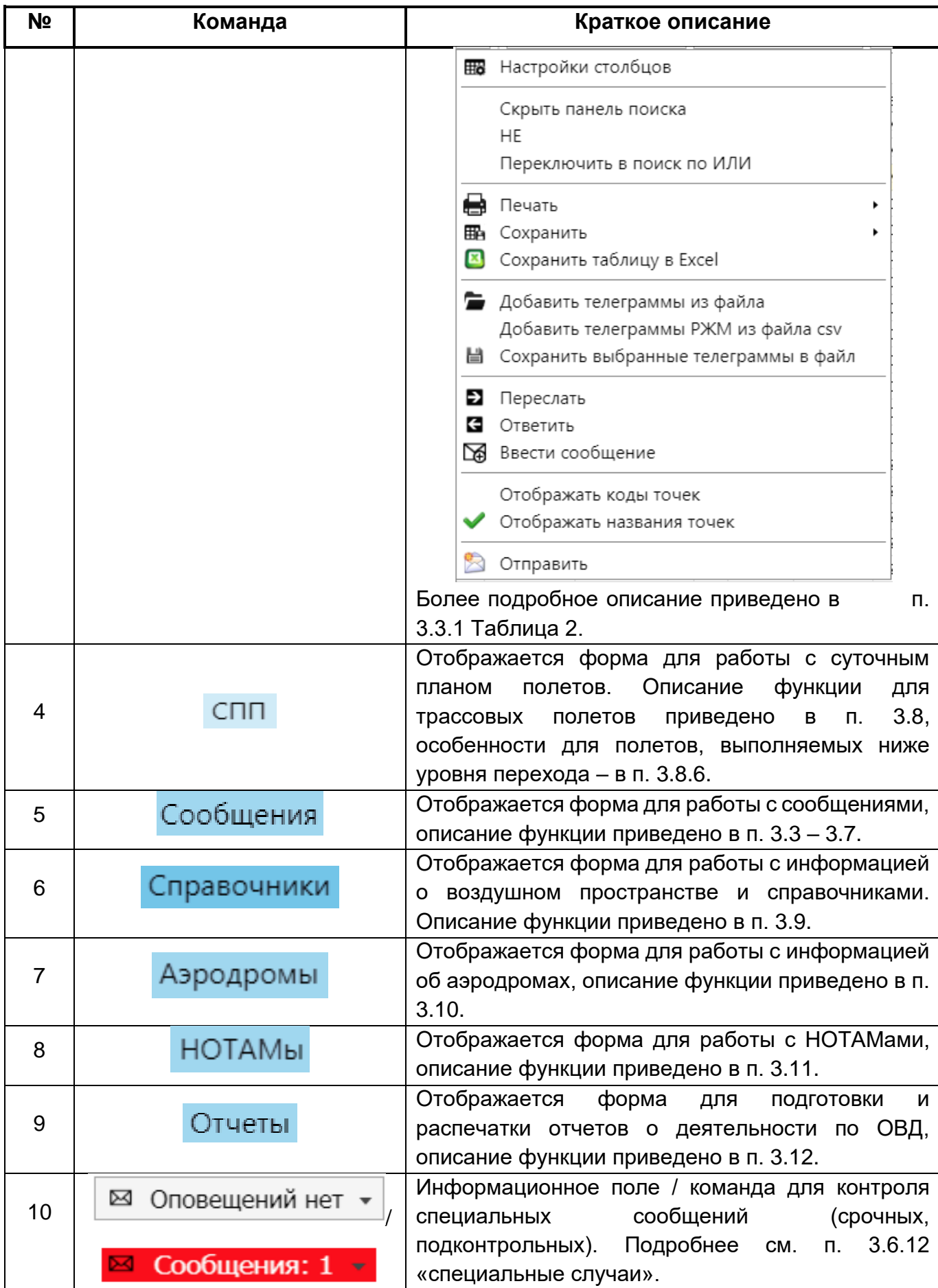

## 3.2. **Обработка сообщений**

<span id="page-22-0"></span>Обработка сообщений производится на вкладке «НА ОБРАБОТКУ» (рис. 2). На обработку попадают только те сообщения, которые не прошли ФЛК, не были автоматически обработаны и разосланы на соответствующие рабочие места. Также на обработку попадают сообщения, под которые не удалось найти адреса рассылки. Данные сообщения требуют дополнительной обработки с участием диспетчера АРМа.

| Режим: ТРАССОВЫЙ   Настройки Справка<br>СПП Сообщения Справочники Аэродромы НОТАМ Отчеты |                                                                                                    |                     |                  |                         |                          |                                   |              |                             |                                                                                           |  |                                   |                                      |                            |  |  |  |
|------------------------------------------------------------------------------------------|----------------------------------------------------------------------------------------------------|---------------------|------------------|-------------------------|--------------------------|-----------------------------------|--------------|-----------------------------|-------------------------------------------------------------------------------------------|--|-----------------------------------|--------------------------------------|----------------------------|--|--|--|
| Фильтры                                                                                  | НА ОБРАБОТКУ<br>• АРХИВ<br>ИСХОДЯЩИЕ<br>٠                                                                                                    |                     |                  |                         |                          |                                   |              |                             | 400 (MTK2) / 301<br><b>О</b> Исходный текст                                               |  | Не удалось найти правила рассылки |                                      |                            |  |  |  |
| $P$ b :                                                                                  | Номер                                                                                                    | Отправитель Кат Тип |                  |                         | Тип Р Рейс               | DOF                               | Борт         | Авыл Ан                     | * FF * UAAKZDZK                                                                           |  | $\mathbf{x}$                      | $\pmb{\times}$<br><b>6</b> Отправить |                            |  |  |  |
|                                                                                          | 131341                                                                                                    | YYYYYYY             | <b>FF ФПЛ</b>    | <b>HHT</b>              | RK78936                  | 19 0310 05                        |              | $Hyp-C.1$ <sup>*</sup>      | 181803 YYYYYYYY                                                                           |  | Отправлено                        | Тип                                  |                            |  |  |  |
|                                                                                          | 4131128                                                                                                    | YYYYYYY             | <b>FF ФПЛ</b>    |                         | THP RK72185              | 12 1120 05                        |              | Талды /                     | (FPL-KZH3070-IN                                                                           |  | 18 1803                           | AIIK                                 |                            |  |  |  |
| ⊿ CTaTyc                                                                                 | 4130811                                                                                                    | YYYYYYY             | <b>FF ФПЛ</b>    |                         | HHT RK72185              | 18 1120 05                        |              | Талды А                     | $-YK40/M-SVFGR/S$                                                                         |  |                                   |                                      |                            |  |  |  |
| $\sqrt{}$ Ha obpa                                                                        | $+ 101337$                                                                                                    | YYYYYYY             | <b>FF ДЕП</b>    |                         | $---$ TEST001            | 10 1245                           | <b>OWERT</b> | Шанхаі!                     | $-UACC0210$                                                                               |  |                                   |                                      |                            |  |  |  |
| Apxxn                                                                                    | 4 071835                                                                                                    | YYYYYYY             | <b>FF ФПЛ</b>    | TIIP                    | IRM079                   | 07 1905 EPMME                     |              | <b>Manxai</b>               | -N0275F250 AST L994 BAMAT L994 SEM W361 UKM                                               |  |                                   |                                      |                            |  |  |  |
| Исходящ                                                                                  | 291915                                                                                                    | YYYYYYY             | <b>FF ФЛИ</b>    | $\cdots$                | <b>KZR641</b>            | 25 0605                           |              |                             | -UASK0155 UASS UAKK                                                                       |  |                                   |                                      |                            |  |  |  |
| 4 THITING                                                                                | <b>A</b> 291557                                                                                                    | YYYYYYY             | FF IJIA          | TIIP                    | <b>KZR898</b>            | 30 0845 EIKDC                     |              | Дубай 1                     | -PBN/B2 NAV/GPSRNAV SUR/RVR700 DOF/220320 REG/UPY4013 EET/UACN0010                        |  | $\aleph$                          |                                      |                            |  |  |  |
| <b>FPL</b>                                                                               | +291036                                                                                                    | YYYYYYY             | <b>FF ФЛИ</b>    | THP                     | <b>KZR641</b>            | 25 0000                           |              | $\overline{a}$              | UAAA0110 OPR/VEZKAZGAN AIR ORGN/UAKDAPBF PER/B RMK/PAX12 TCAS<br>EQUIPPED CALLSIGN ULYTAU |  | $-$ FF                            | * YYYYYYYY                           |                            |  |  |  |
| DEP<br><b>ARR</b>                                                                        | A 251334                                                                                                    | YYYYYYY             | <b>FF ФПЛ</b>    | TIIP                    | <b>KZR891</b>            | 25 0645 EIKDC                     |              | Дубай 1                     | -R/V A/WHITE)                                                                             |  |                                   | (ACK-KZH3070                         |                            |  |  |  |
| DLA                                                                                      | $\frac{1}{251327}$                                                                                                    | YYYYYYY             | <b>FF ФЛИ</b>    | TIIP                    | <b>KZR898</b>            | 25 0000                           |              |                             |                                                                                           |  | $-UACC0210$                       |                                      |                            |  |  |  |
| FLA                                                                                      | 251327                                                                                                    | YYYYYYY             | <b>FF ФПЛ</b>    | THP                     | <b>KZR898</b>            | 25 0645 EIKDC                     |              | Дубай 1                     |                                                                                           |  |                                   | -UASK0155 UASS UAKK                  |                            |  |  |  |
| CHG                                                                                      | 251025                                                                                                    | YYYYYYY             | <b>FF ФЛИ</b>    | TIIP                    | <b>KZR641</b>            | 25 0000                           |              |                             |                                                                                           |  |                                   | -DOF/220320 REG/UPY4013)             |                            |  |  |  |
| FLI                                                                                      | A 231056                                                                                                    | YYYYYYY             | <b>FF ФПЛ</b>    | TIIP                    | UZB9729                  | 23 0540 UK32015 Hykyc 2           |              |                             |                                                                                           |  |                                   |                                      |                            |  |  |  |
| <b>RVM</b>                                                                               | $-221417$                                                                                                    | YYYYYYY             | FF JUIA          | $\cdots$                | <b>KZR898</b>            | 23 0630                           |              | Лубай А                     |                                                                                           |  |                                   |                                      |                            |  |  |  |
| RQP                                                                                      | A 221411<br>220852                                                                                                    | YYYYYYY<br>YYYYYYY  | <b>FF ФПЛ</b>    | TΠΓ<br>$\cdots$         | UZB9729<br>UPP3402       | 23 0540 UK32015 Hykyc 7           |              |                             |                                                                                           |  |                                   |                                      |                            |  |  |  |
| REJ                                                                                      | $-211448$                                                                                                    |                     | FF AJIP          |                         |                          | 21 0000 UPP3402 ATMpa: 2          |              |                             |                                                                                           |  |                                   |                                      |                            |  |  |  |
| <b>NOTYPE</b>                                                                            |                                                                                                    | YYYYYYY             | <b>FF ФПЛ</b>    |                         | THP SVR002               | 22 0110 VPBSY Худжан I<br>19 0044 |              |                             |                                                                                           |  |                                   |                                      |                            |  |  |  |
| 4 Планы                                                                                  | 182243<br>182236                                                                                                    | YYYYYYY<br>YYYYYYY  | FF JEI<br>FF APP | $\cdots$<br>$\sim$ $ -$ | GTI8157<br><b>VSV703</b> | 20 0116                           |              | <b>Бишке: 2</b><br>Алмати В |                                                                                           |  |                                   |                                      |                            |  |  |  |
| $- - - -$                                                                                | 182236                                                                                                    | YYYYYYY             | FF APP           | $\cdots$                | <b>VSV703</b>            | 19 0116                           |              | Алмат! I                    |                                                                                           |  |                                   |                                      |                            |  |  |  |
| HHT                                                                                      | A 181808                                                                                                    | YYYYYYY             | <b>FF ФПЛ</b>    | THP                     | <b>KZH3070</b>           | 20 0210 UPY4013 Hyp-C: 3          |              |                             |                                                                                           |  |                                   |                                      |                            |  |  |  |
| TIII                                                                                     | 4181804                                                                                                    | YYYYYYY             | <b>FF ФПЛ</b>    | TIIP                    | <b>KZH3070</b>           |                                   |              | 19 0210 UPY4013 Hyp-C: 1    | <b>a</b><br>B © B Подсветка Рус/Лат ▼ P → B<br>æ                                          |  |                                   |                                      |                            |  |  |  |
| OFP                                                                                      | 4181803                                                                                                    | YYYYYYY             | <b>FF ФПЛ</b>    | THIP                    | <b>KZH3070</b>           | 20 0210 UPY4013 Hyp-C: 1          |              |                             |                                                                                           |  |                                   |                                      |                            |  |  |  |
| ▲ OB页                                                                                    | 4 181730                                                                                                    | YYYYYYY             | <b>FF ФПЛ</b>    | TIIP                    | <b>KZH3070</b>           |                                   |              | 19 0210 UPY4013 Hyp-C: 1    | О Ошибки Маршрут                                                                          |  |                                   |                                      |                            |  |  |  |
| $- - -$<br>∏ гц                                                                          | 4171553                                                                                                    | YYYYYYY             | FF APP           |                         | TIIP AZV883              | 17 0009                           |              | TOMCK I                     | Описание                                                                                  |  |                                   |                                      |                            |  |  |  |
| пзц                                                                                      | 4171537                                                                                                    | YYYYYYY             | FF AI3           | OPP                     |                          | 24 0000                           |              | Кургал                      | А Дата полета уже прошла                                                                  |  |                                   |                                      |                            |  |  |  |
| 4 Oбщие                                                                                  | $\frac{1}{2}$ 171410                                                                                                    | YYYYYYY             | <b>FF ФПЛ</b>    | THP                     | GEL804                   | 18 0530 4LGEO                     |              | Алмати!                     | Дата оплаты за АНО а/к КZH истекла 03.12.2021                                             |  | $\overline{4}$                    |                                      |                            |  |  |  |
| Нотифик                                                                                  |                                                                                                    |                     |                  |                         |                          |                                   |              | $\mathbf{r}$                | <b>А</b> Запасной аэродром UASS закрыт                                                    |  |                                   | √ Автопривязка                       | Вернуть в очередь          |  |  |  |
| Срочные                                                                                  |                                                                                                    |                     |                  |                         |                          |                                   |              |                             | • Филиал (запасного) Семей закрыт                                                         |  |                                   |                                      |                            |  |  |  |
| ATIB/AT3                                                                                 | e<br>$\circledast$<br>$\frac{1}{2}$                                                                                                    | • Отправить         |                  |                         |                          |                                   |              | <b>2</b> 1 <b>d</b> 5215    |                                                                                           |  | План:                             | TOF                                  | • Принять и разослать      |  |  |  |
|                                                                                          | Текст:                                                                                                    |                     |                  |                         |                          |                                   |              |                             |                                                                                           |  | ОВД:                              | ГЦ                                   | <b>• Обновить рассылку</b> |  |  |  |
|                                                                                          | Отправитель:                                                                                                    |                     |                  |                         |                          |                                   |              |                             |                                                                                           |  | Рейс:                             | <b>KZH3070</b>                       | → Направить                |  |  |  |
|                                                                                          | Получатель:                                                                                                    |                     |                  |                         |                          |                                   |              |                             |                                                                                           |  |                                   | Дата: 220320                         | O REJ                      |  |  |  |
|                                                                                          | OT:                                                                                                    | 01/03/2022 00:07    |                  | 20 Apyron               |                          |                                   |              |                             |                                                                                           |  |                                   | УЖЕ ПРИВЯЗАНО                        | Ж Удалить                  |  |  |  |
|                                                                                          | До:                                                                                                    | 20/04/2022 14:05    | $\overline{20}$  | $\circ$ $\circ$         |                          |                                   |              | $\check{~}$                 |                                                                                           |  |                                   | Найти в СПП                          | Ж Удалить ВСЁ              |  |  |  |
|                                                                                          |                                                                                                    |                     |                  |                         |                          |                                   |              |                             |                                                                                           |  |                                   |                                      |                            |  |  |  |
|                                                                                          | Сообщения: 5210<br>Данные загружены успешно! APM готов к работе!<br><b>16 Подключения: Ок -</b><br>mons@kz.plan:31409/aspwdm<br>WebMap: Ok<br><b>Sec.</b> |                     |                  |                         |                          |                                   |              |                             |                                                                                           |  |                                   |                                      |                            |  |  |  |

Рисунок 2 – Вкладка «НА ОБРАБОТКУ»

Выбор телеграммы осуществляется щелчком «мыши» по требуемой телеграмме. При этом соответствующая строка таблицы подсвечивается, а текст телеграммы появляется в окне редактирования и подсвечивается в соответствии с найденными в телеграмме полями и ошибками.

Состояния телеграммы во вкладке «На обработку» можно определить по значку в списке телеграмм. В Таблице 2 приведены возможные состояния телеграмм:

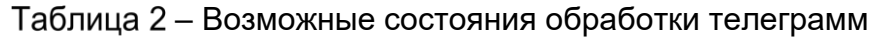

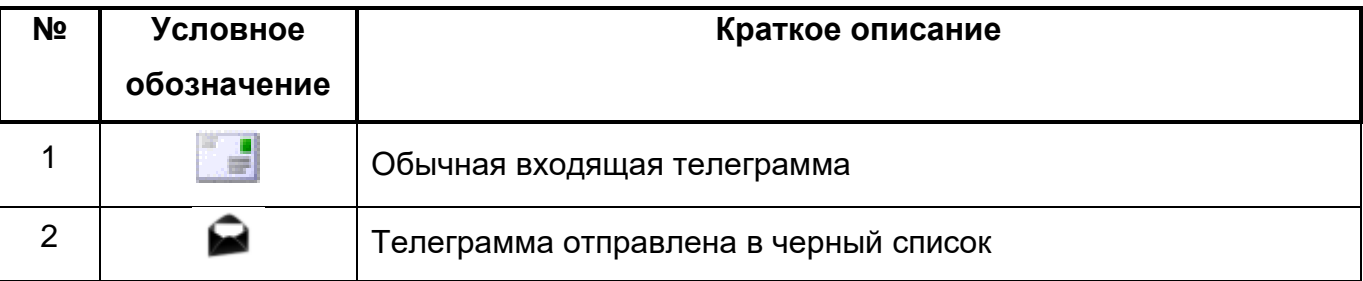

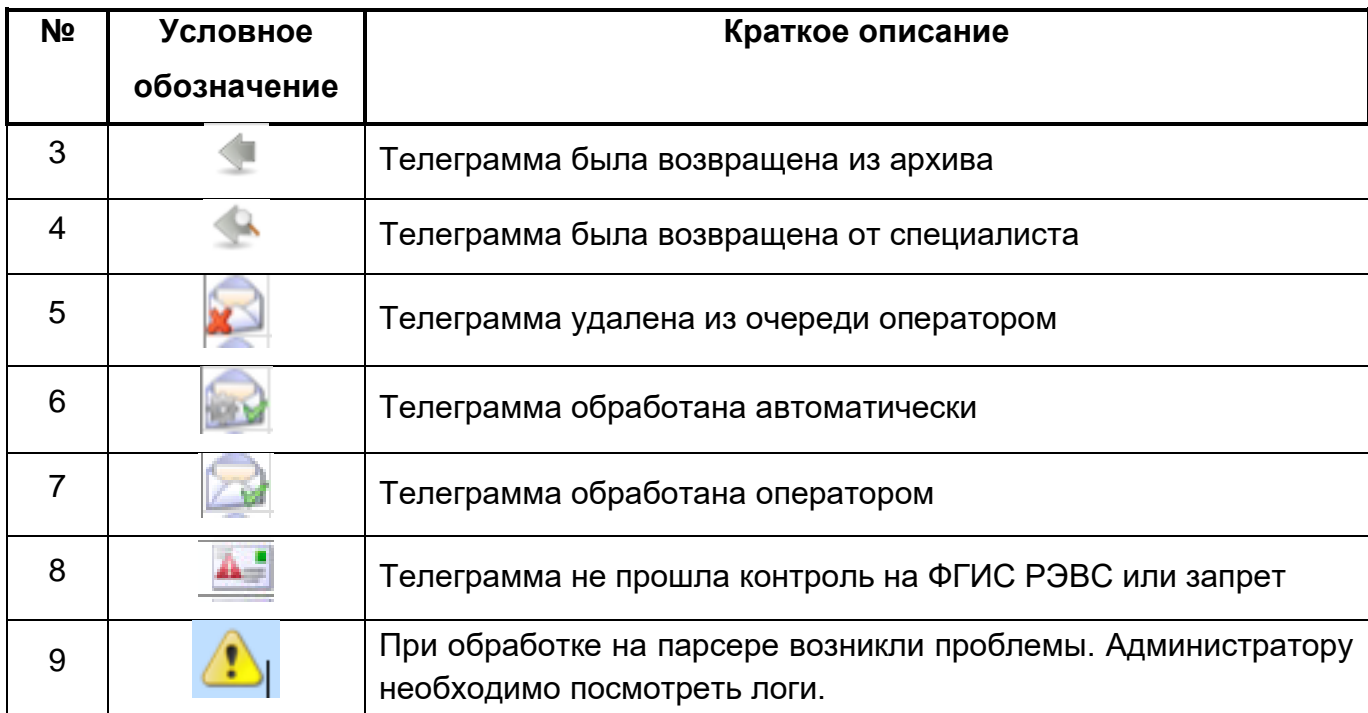

Под таблицей входящих сообщений располагается ряд кнопок, которыми можно пользоваться в процессе редактирования сообщения. Краткое описание функций, вызываемых кнопками, представлены в Таблице 3. Для удобства использования при наведении курсора на кнопку на экране отображается краткая справка о ее назначении.

Таблица 3 – Функции кнопок

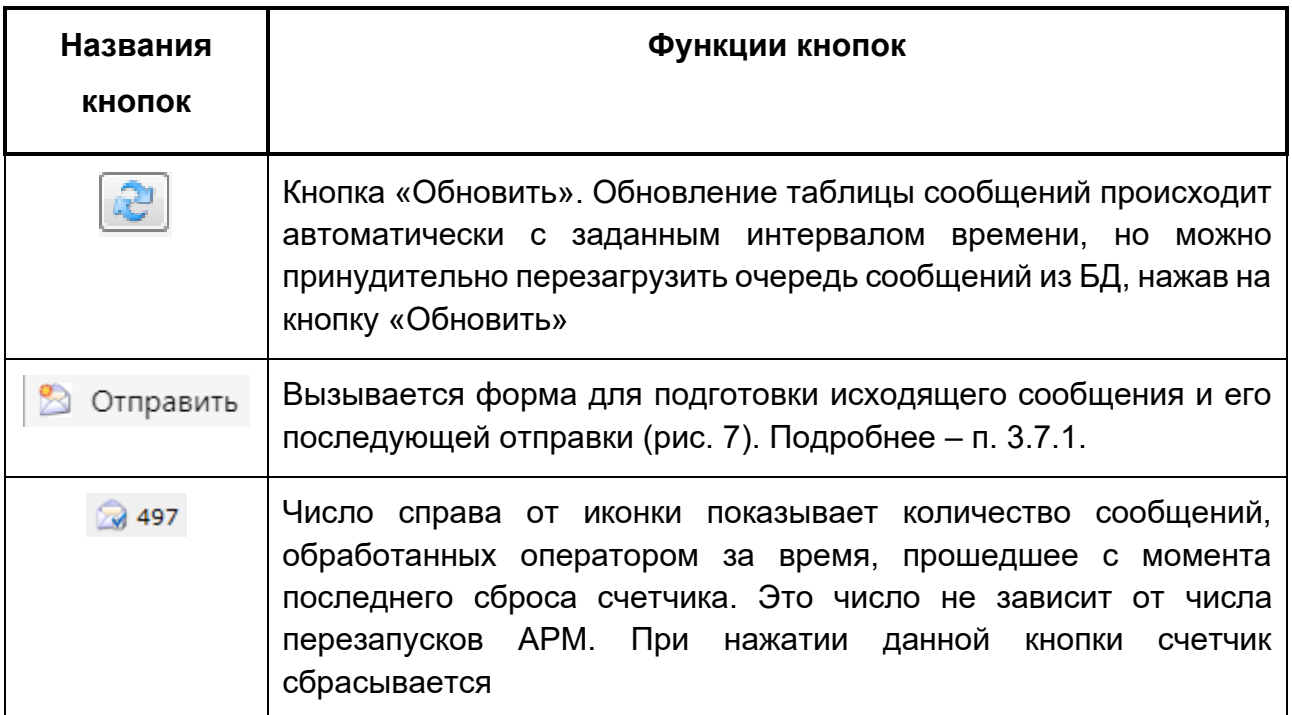

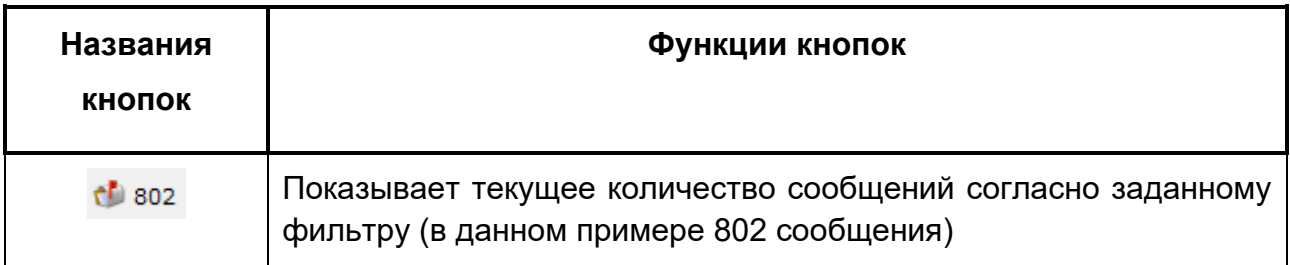

### <span id="page-24-0"></span>**3.2.1. Окно редактирования сообщений**

Окно редактирования сообщений представляет собой текстовый элемент редактирования, совмещенный с индикаторами статуса и получателей сообщения, а также вспомогательными командами, расположенными под редактируемым текстом («Подсветка», «Поиск» и т.д.) и таблицей индикации результатов выполнения вспомогательных команд.

Сообщение можно редактировать посредством текстового ввода в окне «Редактирование**»** (см. рис. 3).

При этом любая коррекция текста вызывает автоматический повторный разбор сообщения по полям и связанную с этим подсветку полей/ошибок.

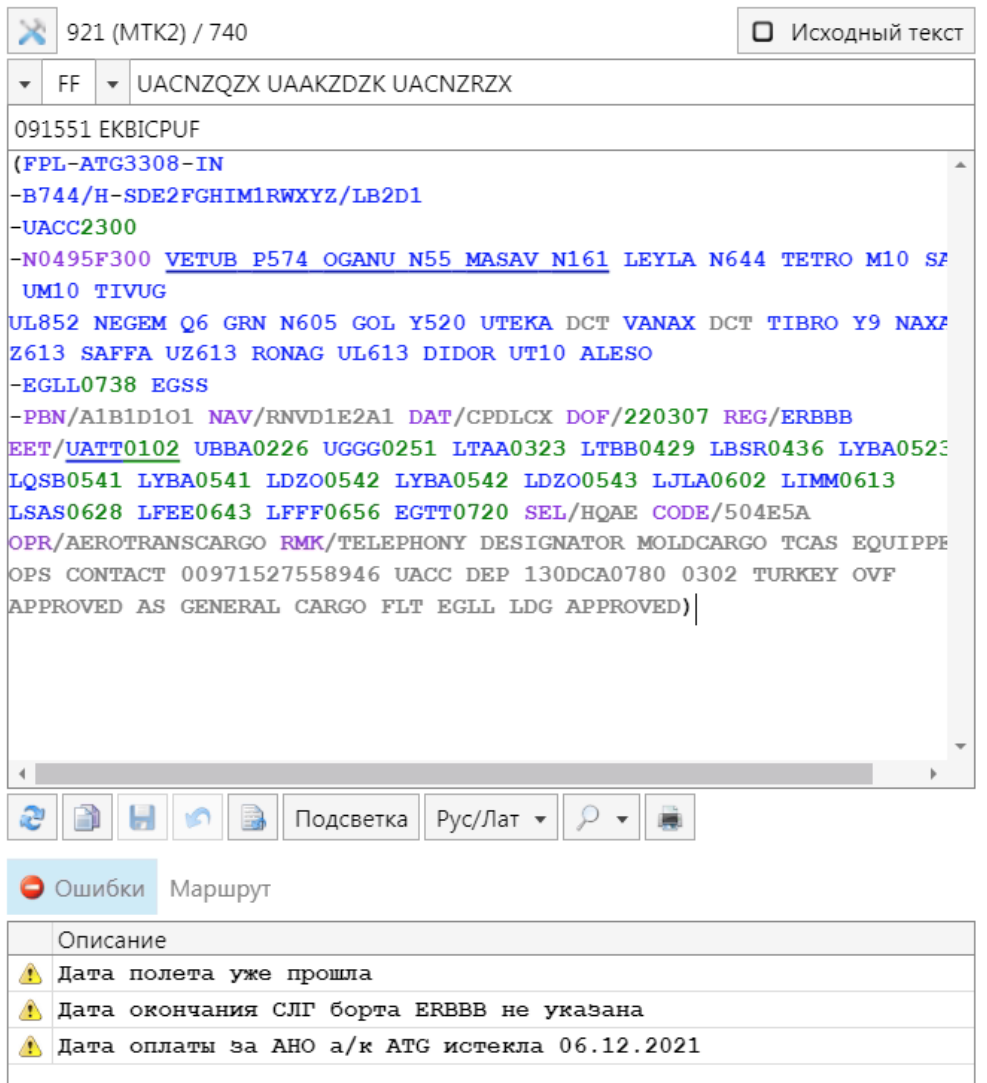

– Форма редактирования телеграммы

## 3.2.1.1. Индикация результатов разбора сообщения

<span id="page-25-0"></span>Все сообщения, поступающие в систему, проходят автоматически синтаксический и семантический разбор. На АРМ отображаются только те сообщения, которые ввиду несоблюдения форматов не могут быть обработаны автоматически. Причины, по которым сообщение не могло быть автоматически направлено на АРМ специалиста, указаны в окне «Текстовая индикация ошибок» (рис. 4), расположенное под окном редактирования.

В дополнение к перечню ошибок и предупреждений, заносимых в таблицу, ошибочные элементы выделяются цветом непосредственно в тексте сообщения.

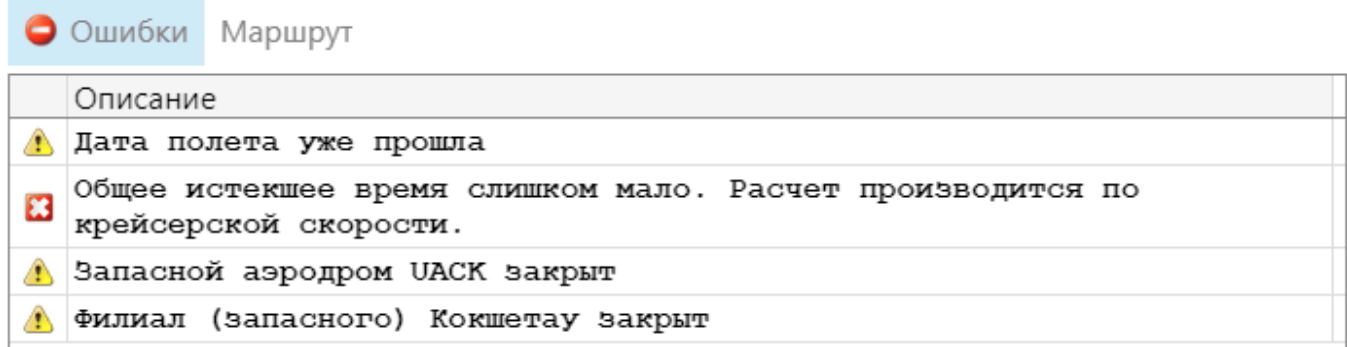

Рисунок 4 – Окно «Текстовая индикации ошибок»

3.2.1.2. Окно «Маршрут»

<span id="page-26-0"></span>В окне «Маршрут» отображается разобранный маршрут по выбранной телеграмме. Указывается подробная информация о планируемом полете: коды точек по маршруту, ожидаемые времена их пролета, коды органов ОВД, скорость, эшелон и т.д.

## <span id="page-26-1"></span>**3.2.2. Внесение плановых данных в СПП и рассылка сообщений**

Блок операций по заключительной обработке сообщения перед занесением данных из сообщения в суточный план полетов (СПП) и рассылки информации, расположен в правой части формы «Главное окно» для вкладки «Сообщения» («Блок обработки телеграмм») (рис. 5).

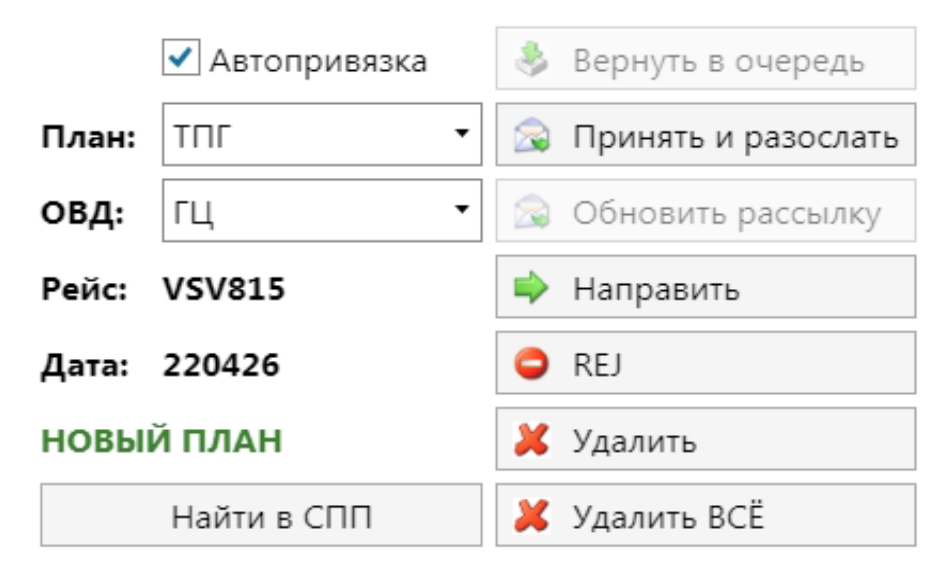

– Блок команд обработки телеграмм

Используя данные команды, оператор имеет возможность выполнить необходимые действия с телеграммами: уточнить тип плана и органа ОВД, при необходимости привязать телеграмму к рейсу, выполнить рассылку телеграмм и принять решение о завершении ее обработки. В настоящем пункте описаны действия по уточнению параметров телеграммы, определяемых Системой автоматически, привязка и рассылка телеграмм.

### <span id="page-27-0"></span>**3.2.3. Принятие решения по телеграмме**

После того, как телеграмма успешно отредактирована или установлено, что поступившая информация не может быть приведена к требуемому формату, следует принять решение о ее дальнейшей обработке.

В Таблице 4 приведен перечень возможных действий по завершению обработки телеграммы.

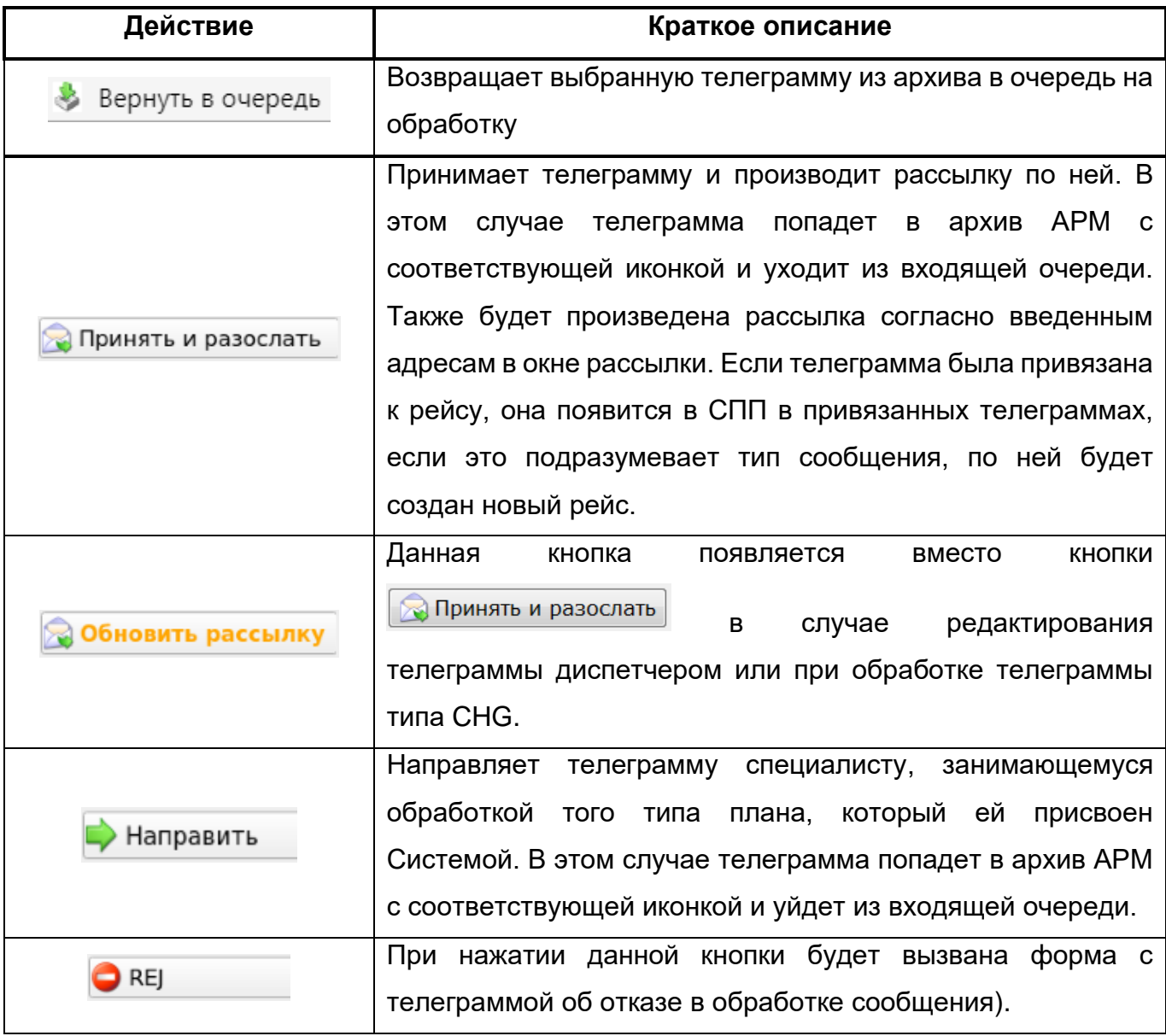

– Действия по завершению обработки телеграммы

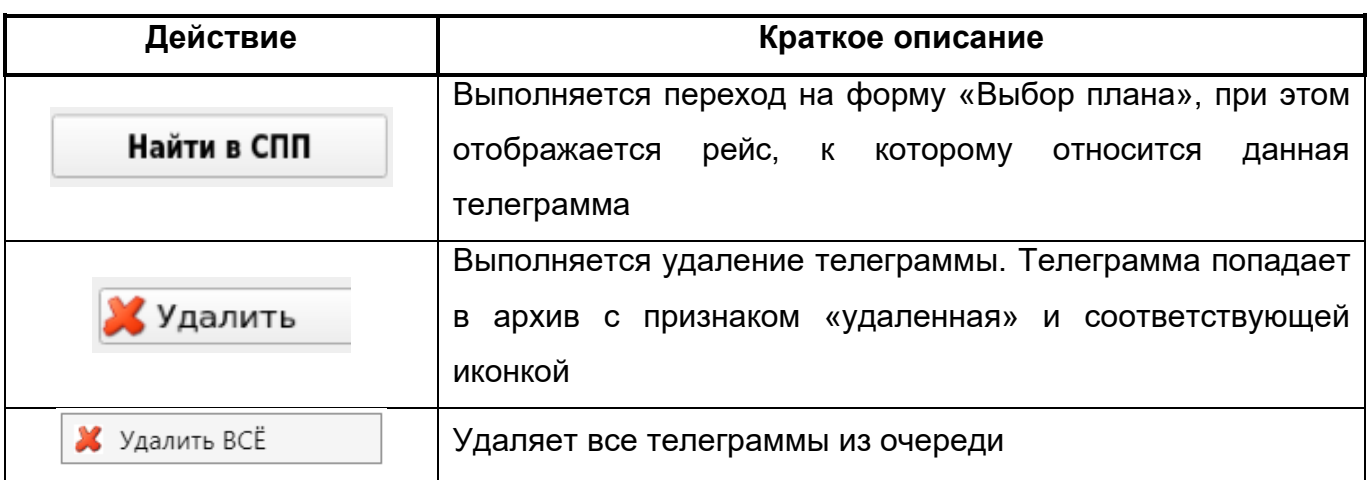

#### <span id="page-28-0"></span>3.3. **Работа с архивом телеграмм**

### **3.3.1. Основные отличия режима АРХИВ от режима ОБРАБОТКА**

<span id="page-28-1"></span>Перевод АРМ в режим архива осуществляется выбором кнопки «АРХИВ» вверху над таблицей очереди.

<span id="page-28-2"></span>После перехода в режим просмотра архива редактирование телеграммы становится невозможным, однако подсветка синтаксиса продолжает работать.

#### **3.3.2. Возвращение телеграммы из архива в очередь**

Чтобы вернуть телеграмму из архива в очередь входящих сообщений, оператор должен выделить сообщение в таблице архива и нажать на кнопку

Вернуть в очередь (см. рис. 25). В таблице входящих сообщений **появится новое** 

#### **сообщение с текстом, аналогичным архивному сообщению**

Примечание. Сообщение, сгенерированное при нажатии кнопки «Вернуть в очередь», не проходит автоматическую обработку и сразу попадает на АРМ.

При работе на вкладке АРХИВ Трассового планирования нажатие данной кнопки возвращает сообщение в очередь входящих сообщений данного режима, а не в очередь входящих сообщений режима ПОИ.

## <span id="page-28-3"></span>3.4. **Очередь исходящих телеграмм**

Перевод АРМ в режим просмотра исходящей очереди производится с помощью

кнопки **над таблицей телеграмм.** 

Состояния телеграммы на вкладке можно можно определить

по значку в таблице телеграмм. Возможны следующие значки:

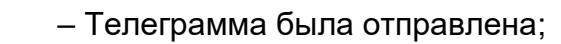

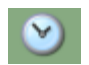

R

- Телеграмма была отложена;
- 

– Телеграмма не была отправлена (требует вмешательства администратора).

## 3.5. **Фильтры**

<span id="page-29-0"></span>Фильтрация телеграмм в очереди входных сообщений/архиве/списке исходящих задается с помощью панелей, расположенных слева и снизу от списка (рис. 6).

| Фильтры            | ×                     | НА ОБРАБОТКУ           |                           | APXUB   |                    | c<br>ИСХОДЯЩИЕ      |                     |              |  |  |  |  |
|--------------------|-----------------------|------------------------|---------------------------|---------|--------------------|---------------------|---------------------|--------------|--|--|--|--|
| • Примени<br>፡     | Номер                 | Отправитель            |                           | Кат Тип | Тип РМ             | Рейс                | $\blacklozenge$ dof | Борт         |  |  |  |  |
|                    | 271315                | <b>УАСКЭТЭЬ</b>        | FF                        | ФПЛ     | HHT                | <b>YIK5161</b>      | 15 0200             | У∏МЈ -       |  |  |  |  |
| ۰                  | 271633<br>in)         | <b>YACKSTSL</b>        | FF                        | ФПЛ     | HHT                | УЦК5160             | 28 0320             | <b>YTIMI</b> |  |  |  |  |
| $\triangle$ Craryc | 271615<br>in J        | <b>YACCSTSL</b>        | FF                        | ФПЛ     | <b>HHT</b>         | <b>YIK5160</b>      | 27 0610             | <b>YTIMI</b> |  |  |  |  |
| На обработку<br>✔  | 271613<br>ùу          | <b>YACKSTSL</b>        | FF                        | ФПЛ     | HHT                | УЦК5160             | 27 0430             | <b>YTIMI</b> |  |  |  |  |
| Архив              | 271622                | УАААЫЖЫЬ               | GG                        | ФПЛ     | HHT                | УПЦС020             | 0300<br>28          | УΠЦ(         |  |  |  |  |
| Исходящие          | 271554                | <b>УАААЫЖЫЬ</b>        | GG                        | ФПЛ     | HHT                | УПЦС020             | 27<br>0300          | УПЦ          |  |  |  |  |
| ⊿ Типы             | 271601<br>in)         | УААКЗИЖП               | FF                        | ФПЛ     | HHT                | УПЦС001             | 27<br>0300          | УΠЦ(         |  |  |  |  |
| FPL<br>✓           | 271537<br>io)         | <b>УААКЭИЖП</b>        | FF                        | ФПЛ     | HHT                | УПЦС001             | 26<br>0300          | УПЦ          |  |  |  |  |
| DEP                | 271544<br><b>SILA</b> | <b><i>UAAKZIVP</i></b> | FF                        | ФПЛ     | HHT                | УПСЦ802             | 0500<br>26          | <b>YIICI</b> |  |  |  |  |
| ARR                | 271544<br>io)         | <b>YAAPSTSL</b>        | FF                        | ФПЛ     | HHT                | <b>УПСЦ801</b>      | 26<br>0430          | <b>YIICI</b> |  |  |  |  |
| <b>DLA</b>         | 271630<br>è.          | <b>УААКЭИЖП</b>        | FF                        | ФПЛ     | HHT                | УПЛА <sub>298</sub> | 0400<br>28          | УПЛІ         |  |  |  |  |
| FLA                | 271630<br>ia)         | <b>УААКЭИЖП</b>        | FF                        | ФПЛ     | HHT                | <b>УПЛА278</b>      | 28<br>0710          | УПЛ          |  |  |  |  |
| <b>CHG</b>         | 271630                | <b>УААКЭИЖП</b>        | FF                        | ФПЛ     | HHT                | УПЛА278             | 28<br>0320          | УПЛ          |  |  |  |  |
| FLI                | 271629<br>ωź          | УААКЗИЖП               | FF                        | ФПЛ     | HHT                | УПЛА <sub>278</sub> | 28<br>0000          | УПЛ          |  |  |  |  |
| <b>RVM</b>         | 271557<br>io)         | УААКЭИЖП               | FF                        | ФПЛ     | HHT                | УПЛА <sub>278</sub> | 0000<br>27          | УПЛА         |  |  |  |  |
| RQP<br>REJ         | 271628<br>ωź,         | УАККЭТЭЬ               | FF                        | ФПЛ     | <b>HHT</b>         | <b>YTJJA272</b>     | 28<br>0030          | УПЛА         |  |  |  |  |
| NOTYPE             | 271634<br>ωź          | <b>УААКЭИЖП</b>        | FF                        | ФПЛ     | HHT                | УПЛА270             | 0600<br>28          | УПЛ          |  |  |  |  |
| ⊿ Планы            | 271616<br>in)         | УААКЭИЖП               | FF                        | ФПЛ     | HHT                | YILJIA270           | 27 0900             | УПЛ          |  |  |  |  |
| $---$              | 271600<br>io)         | <b>УААКЭИЖП</b>        | FF                        | ФПЛ     | HHT                | УПЛА270             | 27<br>0200          | УПЛ          |  |  |  |  |
| HHT                | 271556<br>is J        | УААКЭИЖП               | FF                        | ФПЛ     | HHT                | YIJJA270            | 27<br>0400          | УПЛІ         |  |  |  |  |
| TΠΓ                | 271633                | <b>УАДДЗТЗЬ</b>        | FF                        | ФПЛ     | HHT                | УПЛА264             | 28<br>0030          | УПЛА         |  |  |  |  |
| OFP                | 271554<br>io)         | <b>УАДДЗТЗЬ</b>        | FF                        | ФПЛ     | <b>HHT</b>         | УПЛА264             | 0030<br>27          | УПЛ          |  |  |  |  |
| ⊿ овд              | 271554<br>io).        | УАДДЗТЗЬ               | FF                        | ФПЛ     | HHT                | УПЛА263             | 0030<br>27          | УПЛ          |  |  |  |  |
| ---                | 271612                | <b>УААКЭИЖП</b>        | FF                        | ФПЛ     | HHT                | УПЛА252             | 27<br>0330          | УПЛА         |  |  |  |  |
| гц                 | 271630                | УААКЭИЖП               | FF                        | ФПЛ     | $-- -$             | УПЛА <sub>245</sub> | 0730<br>28          | УПЛ          |  |  |  |  |
| дзц                | 271630                | <b>УААКЭИЖП</b>        | FF                        | ФПЛ     | $---$              | <b>УПЛА245</b>      | 28<br>0400          | УПЛ          |  |  |  |  |
| ⊿ Общие            | 271611                | <b>УААКЭИЖП</b>        | FF                        | ФПЛ     | $--$               | УПЛА <sub>245</sub> | 27<br>0830          | УПЛ          |  |  |  |  |
| Нотификации        | 271611                | <b>УААКЭИЖП</b>        | FF                        | ФПЛ     | $---$              | <b>УПЛА245</b>      | 27<br>0540          | УПЛ          |  |  |  |  |
| Срочные            | 271610                | <b><i>UAAAZTZX</i></b> | FF                        | ФПЛ     | TΠP                | УПЛА <sub>245</sub> | 27<br>0400          | УПЛІ         |  |  |  |  |
| АПВ/АПЗ/НОТАМ      | 271557                | <b>УААКЗИЖП</b>        | FF                        | ФПЛ     | тпг                | УПЛА245             | 27 0400             | уцц          |  |  |  |  |
|                    | $\blacktriangleleft$  |                        |                           |         |                    |                     |                     |              |  |  |  |  |
|                    | æ                     | Отправить              |                           |         | 49<br>$\mathbb{R}$ | đ۵<br>2508          |                     |              |  |  |  |  |
|                    | Текст:                |                        |                           |         |                    |                     |                     |              |  |  |  |  |
|                    | От:                   |                        | 27                        |         |                    |                     |                     | ٠            |  |  |  |  |
|                    |                       | 27/04/2022 00:00       |                           | Другой  |                    |                     |                     |              |  |  |  |  |
|                    | До:                   | 03/05/2022 07:27       | ۶<br>$\overline{27}$<br>Y |         |                    |                     |                     |              |  |  |  |  |

Рисунок 6 – Список телеграмм и средства их фильтрации

Оператор АРМ, используя колонку «Фильтры», имеет следующие возможности поиска телеграмм:

- Поиск телеграмм по статусу;
- Поиск по типу сообщения;
- Поиск по типу плана сообщения;
- Поиск по ответственному органу ОВД;
- Поиск по специальным параметрам;
- Поиск телеграмм по дате прихода;
- Поиск по отправителю;
- Поиск по получателю;
- Контекстный поиск по тексту сообщений.  $\sim$  10  $\pm$

Способы поиска можно комбинировать друг с другом в любых сочетаниях. Фильтрация может быть применена к любой вкладке («На обработку», «Архив» и «Исходящие»).

#### <span id="page-30-0"></span>3.6. **Суточный план полетов**

Форма суточного плана полетов вызывается из Главного окна АРМ при выборе

закладки СПП . Окно «Суточный План Полетов» (рис. 7) отображает таблицу СПП и основные элементы для работы с ним на определенную дату вылета ВС. СПП формируется автоматически на основе хранимых РПЛ и телеграмм FPL. Все рейсы в СПП разделены на те, у которых есть РПЛ и те, у которых его нет.

| СПП Сообщения Справочники Аэродромы НОТАМ Отчеты          |                |                                                                                                    |                       |                     |                                     |                           |              |                        |             |            |                                 |                   |                         |           |                |                                 |                                                                                                    |                                              |                                              |                 |        | Режим: ТРАССОВЫЙ   Настройки Справка |
|-----------------------------------------------------------|----------------|----------------------------------------------------------------------------------------------------|-----------------------|---------------------|-------------------------------------|---------------------------|--------------|------------------------|-------------|------------|---------------------------------|-------------------|-------------------------|-----------|----------------|---------------------------------|----------------------------------------------------------------------------------------------------|----------------------------------------------|----------------------------------------------|-----------------|--------|--------------------------------------|
| $\overline{5}$<br>27/04/2022                              | $\rightarrow$  |                                                                                                    | поиск                 | r                   | • Ввод плана                        |                           |              |                        | • Обновить  |            |                                 | • Проверка ▼      |                         |           |                | • Подбор маршрута               |                                                                                                    |                                              |                                              | $2098 / 2098$ > |        | Рассылка                             |
| • Текущая                                                 |                |                                                                                                    |                       |                     |                                     |                           |              |                        |             |            |                                 |                   |                         |           |                |                                 |                                                                                                    |                                              |                                              |                 |        | ACK                                  |
|                                                           |                | Прин. Утв ДОФ                                                                                                    |                       | Утв FPL R/C Рейс    |                                     | $\blacktriangleright$ TBC |              | <b>No PEF</b>          | Авыл        |            | <b>ТПлан ТНовое ВВФакт Апос</b> |                   |                         |           |                | Вр в пу Вр.пос ВПФак Тех СТС    | <b>PMK</b>                                                                                                    |                                              | Тчк. вх. Тчк.вых. R/С Разреш RPL             | ID              |        | <b>REJ</b>                           |
| Фильтры                                                   |                |                                                                                                    | 27.04                 | R                   | WAZ826T                             | A321                      | ✓            |                        | <b>UUWW</b> | 1515       | 1515                            |                   | OMAA                    |           | 0625 2140      |                                 |                                                                                                    | GUTAN                                        | GASBI                                        | (RPL-2 550149   |        |                                      |
| $\triangleright$<br>• Применить                           | $\vdots$       |                                                                                                    | 27.04                 | R                   | WAZ6263                             | A321                      | ◡            |                        | OMAA        | 1005 1005  |                                 |                   | <b>UUWW</b>             | 0545      | 1550           |                                 |                                                                                                    | GASBI                                        | <b>GUTAN</b>                                 | (RPL-2 55028)   |        | <b>RQP</b>                           |
|                                                           | <b>TAK</b>     |                                                                                                    | 27.04                 | R                   | VTI017                              | <b>B789</b>               | v            |                        | VTDP        | 0730       | 0730                            |                   | EGLL                    | 0925      | 1655           |                                 |                                                                                                    | TIROM                                        | AZABI                                        | (RPL-2 55021)   |        | <b>IACK</b>                          |
|                                                           | RK             |                                                                                                    | $27.04 \; \mathrm{V}$ | $\vee$ R            | VSV846                              | CRJ2                      |              | V UPCJ00 UDYZ          |             | 2100 2140  |                                 |                   | <b>UATE</b>             | 0108      | 2248           |                                 |                                                                                                    | GASBI                                        | <b>UATE</b>                                  | (RPL-2 550168   |        | IREJ                                 |
| ⊿ Планы                                                   | RK             |                                                                                                    | 27.04                 | R<br>$\checkmark$   | <b>VSV845</b>                       | CRJ2                      |              | V UPCJ00 UATE          |             | 1852 1940  |                                 |                   | <b>UDYZ</b>             | 0114      | 2054           |                                 |                                                                                                    | <b>UATE</b>                                  | GASBI                                        | (RPL-2 55013)   |        |                                      |
| $\sim$ $\sim$ $\sim$                                      | <b>RK</b>      |                                                                                                    | 27.04                 | $\vee$ C            | VSV836                              | CRJ2                      |              | A UPCJ00 URWA          |             |            | 1440                            |                   | <b>UATE</b>             | 0042      | 1522 1521      |                                 |                                                                                                    | <b>BABUR</b>                                 | <b>UATE</b>                                  |                 | 550538 | IDEP                                 |
| HHT                                                       | <b>RK</b>      |                                                                                                    | 27.04                 |                     | $\vee$ C VSV835                     | CRJ2                      |              | A UPCJ00 UATE          |             |            |                                 |                   | 1300 1312 URWA          | 0038      | 1338           |                                 |                                                                                                    | <b>UATE</b>                                  | <b>BABUR</b>                                 |                 | 55053  | <b>IARR</b>                          |
| $\sqrt{7}$                                                | RK             |                                                                                                    | 27.04                 | R                   | <b>VSV820</b>                       | <b>B733</b>               | $\checkmark$ |                        | UTNU        | 1920 1920  |                                 |                   | <b>UATE</b>             | 0110      | 2030           |                                 |                                                                                                    | KUNAS                                        | <b>UATE</b>                                  | (RPL-2 55013)   |        | <b>IDLA</b>                          |
| 4 Вид полета                                              | RK             |                                                                                                    | 27.04                 | R                   | <b>VSV819</b>                       | B733                      | ✓            |                        | <b>UATE</b> | 1640       | 1640                            |                   | UTNU                    | 0120      | 1800           |                                 |                                                                                                    | <b>UATE</b>                                  | <b>KUNAS</b>                                 | (RPL-2 55019)   |        |                                      |
| Регулярные                                                | RK             |                                                                                                    | 27.04                 | $\vee$ R            | VSV816                              | <b>B738</b>               |              | A B3731 UUWW           |             | 1850 1850  |                                 |                   | <b>UAAA</b>             |           | 0352 2322      |                                 |                                                                                                    | <b>BEKAS</b>                                 | <b>UAAA</b>                                  | (RPL-2550274    |        |                                      |
| <b><i><u>Haprepar</u></i></b>                             | RK             |                                                                                                    | $27.04 \sqrt{ }$      |                     | $\sqrt{R}$ VSV815                   | <b>B738</b>               |              | A UPB373 UAAA          |             |            | 1330 1330 1330 UUWW             |                   |                         | 0436 1806 |                |                                 |                                                                                                    | <b>UAAA</b>                                  | TITUR                                        | (RPL-2 55019)   |        |                                      |
| 4 Тип полета                                              | RK             |                                                                                                    | $27.04 \; \mathrm{V}$ |                     | $\vee$ R VSV814                     | <b>B738</b>               |              | A UPB373 UUWW          |             | 2040 2040  |                                 |                   | <b>UACC</b>             | 0254 2334 |                |                                 |                                                                                                    | TITUR                                        | <b>UACC</b>                                  | (RPL-2 55019)   |        |                                      |
| Транзитные<br>Посадочные                                  | <b>RK</b>      |                                                                                                    | 27.04                 |                     | $\sqrt{R}$ VSV813                   | <b>B738</b>               |              | A UPB373 UACC          |             |            | 1615 1615 1625 UUWW             |                   |                         | 0328      | 1943           |                                 |                                                                                                    | <b>UACC</b>                                  | TITUR                                        | (RPL-2 55019)   |        |                                      |
| 4 Crarvo                                                  | RK             |                                                                                                    |                       | $27.04 \times R$    | VSV806                              | CRJ2                      |              | UPCJ00 UUWW            |             | 1930 1930  |                                 |                   | <b>UATE</b>             | 0239      | 2209           |                                 |                                                                                                    | AZABI                                        | UATE                                         | (RPL-2 55019)   |        |                                      |
| Неактивные                                                | <b>RK</b>      |                                                                                                    |                       |                     | 27.04 $\sqrt{\phantom{a}}$ R VSV805 | CRJ2                      |              | V UPCJ00 UATE          |             |            | 1600 1600 1621 UUWW             |                   |                         | 0251 1851 |                |                                 |                                                                                                    |                                              |                                              | (RPL-2 55029)   |        |                                      |
| Активные                                                  | RK             |                                                                                                    |                       |                     | 27.04 V R VSV802                    | <b>B735</b>               |              | A UPB372 UUWW          |             | 1830 2000  |                                 |                   | UAII                    | 0335 2335 |                |                                 |                                                                                                    | <b>BEKAS</b>                                 | UAII                                         | (RPL-2 55025)   |        |                                      |
| Завершенные                                               | <b>RK</b>      |                                                                                                    | $27.04 \sqrt{}$       |                     | $\sqrt{R}$ VSV801                   | <b>B735</b>               |              | A UPB372 UAII          |             | 1230       | 1430 1454 UUWW                  |                   |                         | 0406 1836 |                |                                 |                                                                                                    | <b>UAII</b>                                  | ARISA                                        | (RPL-2 55022)   |        |                                      |
| 4 Obmste                                                  | RK             |                                                                                                    | 27.04                 | R                   | VSV792                              | <b>B737</b>               | ✓            |                        | UATG        | 0830       | 0830                            |                   | UAII                    |           | 0230 1100      |                                 |                                                                                                    | UATG                                         | UAII                                         | (RPL-2 55015)   |        |                                      |
| Переходные                                                | RK             |                                                                                                    | 27.04                 |                     | $\vee$ C VSV784                     | CRJ2                      |              | A CJ015 UASK           |             |            | 0305                            |                   | <b>UACC</b>             | 0115 0420 |                |                                 |                                                                                                    | UASK                                         | UACC                                         |                 | 550940 |                                      |
| Неутвержденные                                            | RK             |                                                                                                    |                       |                     | $27.04 \times R$ VSV770             | <b>B733</b>               |              | A UPB372 UATG          |             | 0930       | 0930 0941 UAAA                  |                   |                         | 0241 1211 |                |                                 |                                                                                                    | <b>UATG</b>                                  | <b>UAAA</b>                                  | (RPT-255016)    |        |                                      |
| Удаленные                                                 | RK             |                                                                                                    | 27.04                 |                     | $\vee$ R VSV769                     | <b>B733</b>               |              | A UPB372 UAAA          |             |            | 0530 0530 0540 UATG             |                   |                         |           | 0301 0831 0834 |                                 |                                                                                                    | <b>UAAA</b>                                  | <b>UATG</b>                                  | (RPL-2 55016)   |        |                                      |
| ФЛИ вне маршрута                                          | ---            |                                                                                                    | 22.21                 |                     | $n = 1$                             | $n \rightarrow n$         |              |                        |             | anta anta  |                                 |                   | $\cdots$                | anna anna |                |                                 |                                                                                                    | <b>THE AVE</b>                               | <b>THE FERT</b>                              | $m = 1$ rrano   |        |                                      |
|                                                           |                |                                                                                                    |                       |                     |                                     |                           |              |                        |             |            |                                 |                   |                         |           |                |                                 |                                                                                                    |                                              |                                              |                 |        |                                      |
| Описание                                                  |                |                                                                                                    | Номер                 |                     | Получено                            | Отправлено Отправитель    |              |                        |             | Кат Тип РМ |                                 |                   | Тип Исто Номер рейс РЕГ |           |                | Авыл Во.вы Аназ Id              | Тип ВС Диаг                                                                                                   |                                              |                                              | $\bullet$ Текст |        | О Телеграмма                         |
| Не хватает телеграм о факте                               |                | in y                                                                                                    | 271612                |                     | 27 1904                             | 27 1904                   |              | UAIIVSVF               |             | FF THP     |                                 | ФПЛ РД            | <b>VSV815</b>           |           |                |                                 | UPB373 UAAA 27 1: UUWW 252841 8738/M                                                                          |                                              | (FPL-VSV815-IS)                              |                 |        |                                      |
| <b>ДВИЖенИЯ: DEP/ATA</b>                                  |                | -B738/M-SDFGHIJ1LORVWY/LB1<br>27 1904<br>27 1904<br><b>UAAAZTZX</b><br><b>VSV815</b><br>UPB373 UAAA 27 1: UUWW 252841: B738/M<br>271612<br>FF THP<br>ФПЛ РП |                       |                     |                                     |                           |              |                        |             |            |                                 |                   |                         |           |                |                                 |                                                                                                    |                                              |                                              |                 |        |                                      |
| Тип ВС не соответствует РПЛ<br>(paspemenno)               |                | Q                                                                                                    | 271633                | 27                  | 2034                                | 27 2034                   |              | <b><i>UAAAZTZX</i></b> |             | FF THP     | леп                             | PП                | <b>VSV815</b>           |           |                |                                 | UAAA 27 1: UUWW 252874 -                                                                                      | $-UAAA1330$                                  | N0457F360 TUKTO1A TUKTO Z583 TUSEP/N0447F380 |                 |        |                                      |
|                                                           |                | R l                                                                                                    | 271635                |                     | 27 2042                             | 27 2042                   |              | UACCZXAY               |             | FF THI     |                                 | ФЛИ РЛ            | <b>VSV815</b>           |           |                | AZORI 27 14 -                   | $252877! -$                                                                                                   |                                              | TITUR/K0830F380 N985 ORTIM L158 DIMGI DIMGI3 |                 |        |                                      |
| Точки входа/выхода не<br>соответствуют РПЛ (разрешени     |                |                                                                                                    |                       | L. 021530 - 02.0054 |                                     | 07 OCTA                   |              | <b>TRACEVAN</b>        |             | nn mnn     |                                 | $+ m t$ nm        | TENTOS E                |           |                | $m \times m \times \triangle 7$ | orgoos<br>$\,$                                                                                                |                                              |                                              |                 |        |                                      |
|                                                           |                |                                                                                                    |                       |                     |                                     |                           |              |                        |             |            |                                 |                   |                         |           |                |                                 |                                                                                                    |                                              | (RPL-220327-221029-1234567-VSV815-B737/M     |                 |        |                                      |
| РПЛ / Разрешение: ● Привязанное<br>() Подходящие<br>○ Bce |                |                                                                                                    |                       |                     |                                     |                           |              |                        |             |            |                                 |                   | $-IIAAA1330$            |           |                |                                 |                                                                                                    |                                              |                                              |                 |        |                                      |
|                                                           |                | Акт Начало                                                                                                    |                       | Окончание           | Рейс                                | Дни                       |              | Вылет Посад Тип        |             |            |                                 | Вр.вы В пути Вход | Выход ID                |           | Маршрут        |                                 |                                                                                                    | KXXXFXXX ATA N170 UNADA M610 USUGA T524 PABE |                                              |                 |        |                                      |
|                                                           |                |                                                                                                    |                       |                     |                                     |                           |              |                        |             |            |                                 |                   |                         |           |                |                                 | 27.03.2022 29.10.2022 VSV815 1234567 UAAA UUWW B737/1330 0420 UAAA ARISA 1355137 KXXXFXXX ATA N170 UNADA M610 | $-UVWW1750$                                  |                                              |                 |        |                                      |
|                                                           |                |                                                                                                    |                       |                     |                                     |                           |              |                        |             |            |                                 |                   |                         |           |                |                                 |                                                                                                    | $-0)$                                        |                                              |                 |        |                                      |
|                                                           |                |                                                                                                    |                       |                     |                                     |                           |              |                        |             |            |                                 |                   |                         |           |                |                                 |                                                                                                    |                                              |                                              |                 |        |                                      |
| $\leftarrow$                                              | $\mathbb{R}^+$ | $\left  \cdot \right $                                                                                                    |                       |                     |                                     |                           |              |                        |             |            |                                 |                   |                         |           |                |                                 |                                                                                                    |                                              |                                              |                 |        |                                      |

Рисунок 7 – Суточный план полетов

СПП является единым для всех пользователей КСА. Информация, введенная одним пользователем в СПП, автоматически отображается на всех рабочих местах и доступна всем для редактирования. Рейсы, добавленные или удаленные из СПП, становятся доступными (или недоступными) для всех.

Формализованные телеграммы, поступающие на сервер (как из АФТН, так и от АРМов) изменяют поля в СПП. Некоторые виды телеграмм (например, DEP, ARR, DLA, FPL, CNL) обрабатываются в автоматическом режиме. Некоторые формализованные телеграммы не обрабатываются в автоматическом режиме, и поэтому изменения должны быть внесены в СПП вручную.

#### 3.7. **Справочники АНИ**

<span id="page-31-0"></span>Форма «Справочники» вызывается из Главного окна АРМ при выборе закладки . Окно «Справочники» отображает аэронавигационную информацию и другие справочные данные, а также основные элементы управления для работы с данными.

Просмотр справочной информации и АНИ.

Для просмотра информации необходимо выбрать интересующий раздел АНИ или справочник (например, точки ВТ). Цифра напротив названия раздела указывает количество объектов в данном разделе (4969 точки ВТ). После выбора раздела отобразится его содержимое – перечень точек ВТ

Далее нужно выбрать из списка конкретную точку. Для удобства и быстрого поиска необходимого элемента таблицы можно применить сортировку по колонке или фильтр по подстроке. Сортировка включается щелчком ЛКМ по названию колонки. Стрелка показывает направление сортировки.

Для изменения данных у объекта АНИ или элемента справочника необходимо перейти к интересующему объекту и нажать на кнопку Редактировать в окне с детальной информацией, в результате будет отображена кнопка  $\blacksquare$  Сохранить После этого следует внести необходимые коррективы в форму с детальной информацией и информацию о временных характеристиках создаваемого/редактируемого объекта. После завершения процесса подготовки данных об объекте необходимо нажать на кнопку **по сохранить** либо отменить редактирование, нажав на кнопку .

# **4. УСЛОВНЫЕ ОБОЗНАЧЕНИЯ И СОКРАЩЕНИЯ**

<span id="page-32-0"></span>АДП – Административный Диспетчерский Пункт;

АРМ – автоматизированное рабочее место;

АРР – формализованное сообщение о фактическом времени посадки ВС на аэродроме назначения;

АС – автоматизированная система;

АС «ТЕРКАС» – автоматизированная система планирования и управления воздушным движением;

АСОТИ – Автоматизированная система обработки телеграфной информации;

АФТН – авиационная фиксированная сеть электросвязи;

АДПВП – воздушное пространство;

ВР – временный режим;

ВС – воздушное судно;

ВТП – внетрассовый полет (план полета и сообщения к нему, для ВС государственной и экспериментальной авиации вне маршрутов ОВД)

ГО ПВД – группа организации потоков воздушного движения;

ГЦ – главный центр ЕС ОрВД;

ДЗЦ – другой Зональный центр (не тот, в котором установлена Система);

ДЕП – формализованное сообщение о фактическом времени вылета ВС с аэродрома вылета;

ДЛА – формализованное сообщение о задержке времени вылета ВС с аэродрома вылета;

ЕС ОрВД – Единая система организации воздушного движения;

ЗЦ – зональный центр ЕС ОрВД;

ЗЦ2 – два Зональных центра ЕС ОрВД, каждый по своей зоне ответственности;

ЗЦ2А – два Зональных центра ЕС ОрВД, каждый по своей зоне ответственности (прилет в центр, в котором установлена Система);

ЗЦ2АД – два Зональных центра ЕС ОрВД, каждый по своей зоне ответственности (вылет и посадка из/в центр(а) в котором установлена Система);

ЗЦ2Д – два Зональных центра ЕС ОрВД, каждый по своей зоне ответственности (вылет из центра, в котором установлена Система);

ЗЦ2Т – два Зональных центра ЕС ОрВД, каждый по своей зоне ответственности (транзитный полет относительно центра, в котором установлена Система);

ИВП – использование воздушного пространства;

ИКАО – Международная организация гражданской авиации;

ИПС – изменяемый параметр системы;

КОП – кратковременное ограничение полетов;

КСА ПИВП ЗЦ/УЦ – комплекс средств автоматизации планирования использования воздушного пространства «Монитор-Планирование» зонального/ укрупненного центра;

МВЛ – местная воздушная линия;

МДП – малый диспетчерский пункт;

МИН – полетный минимум КВС;

МР – местный режим;

ННВ – ниже нижнего военный (план полета и сообщения к нему, для ВС государственной и экспериментальной авиации вне маршрутов ОВД ниже нижнего эшелона)

ННГ – ниже нижнего гражданский (план полета и сообщения к нему, для ВС гражданской авиации вне маршрутов ОВД ниже нижнего эшелона)

НОТАМ – извещение, содержащее информацию о введении в действие, состоянии или изменении в аэронавигационном оборудовании, обслуживании, процедурах или опасности, своевременное значение которых имеет важное значение для персонала, связанного с выполнением полетов;

НСП – не связанные с полетом (сообщения не о движении ВС)

ОВД – обслуживание воздушного движения;

ОГР – ограничения (сообщения, связанные с ограничениями ИВП)

ОПО – общее программное обеспечение;

ОС – операционная система;

ПДИ – планово-диспетчерская информация;

ПИВП – планирование и выполнение полетов;

ПК – персональный компьютер;

ПЛН – формализованное сообщение о разрешении использования воздушного пространства в соответствии с планом полета ВС;

ПО – программное обеспечение;

ПОД – пункт обязательного донесения;

ПОИ – предварительная обработка информации;

РДЦ – районный диспетчерский центр;

РЖМ – ограничения, запреты полетов;

РПЛ – повторяющийся план полета;

РЦ – районный центр ЕС ОрВД с правом планирования;

СПО – специальное программное обеспечение;

СПП – суточный или текущий план полетов;

СППИ – Система предоставления планов полетов по сети Интернет и телефонной сети;

СТС – цель полета, литер рейса. Поле "СТС";

СУБД – система управления Базами данных;

ТПВ – трассовый полет военный (план полета и сообщения к нему, для ВС государственной и экспериментальной авиации по маршрутам ОВД)

ТПГ – трассовый полет гражданский (план полета и сообщения к нему, для ВС гражданской авиации по маршрутам ОВД);

ТС (ТС-2013) – Табель сообщений о движении воздушных судов в Российской Федерации;

УТП – учебно-тренировочные полеты;

УЦ – укрупненный центр ЕС ОрВД;

ФЛА – формализованное сообщение о направление воздушного средства на запасной аэродром;

ФЛИ – формализованное сообщение о пролете воздушного средства ПОД, государственной границы РФ;

ФЛК – форматно-логический контроль;

ФПЛ – формализованное сообщение типа «флайт-план» о представленном плане полета;

ФС – формализованное сообщение;

ЦКС – центр коммутации сообщений;

ЦХГ – формализованное сообщение об изменении плана полета ВС;

ЦНЛ – формализованное сообщение об отмене плана полета ВС;

ШАР – заявка на запуск аэростата;

ЭВМ – электронно-вычислительная машина.